# **Chapter 1: The Basic Configuration of Dynamics 365 Marketing**

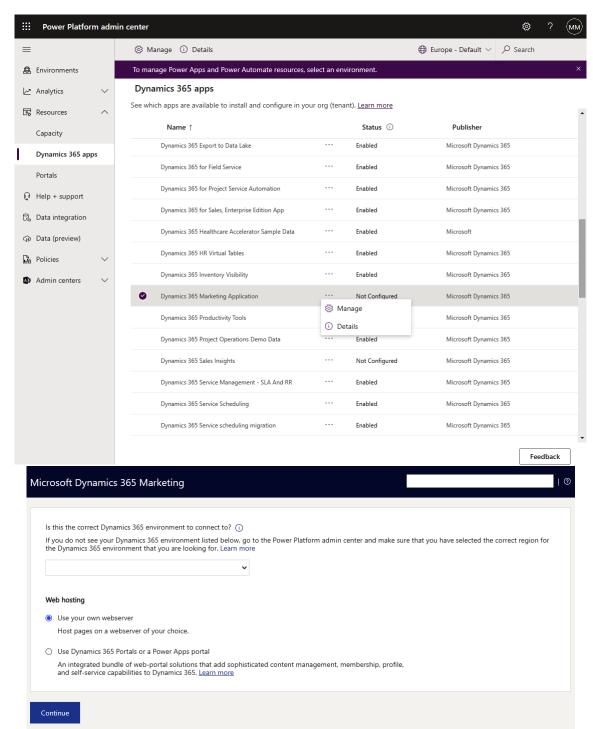

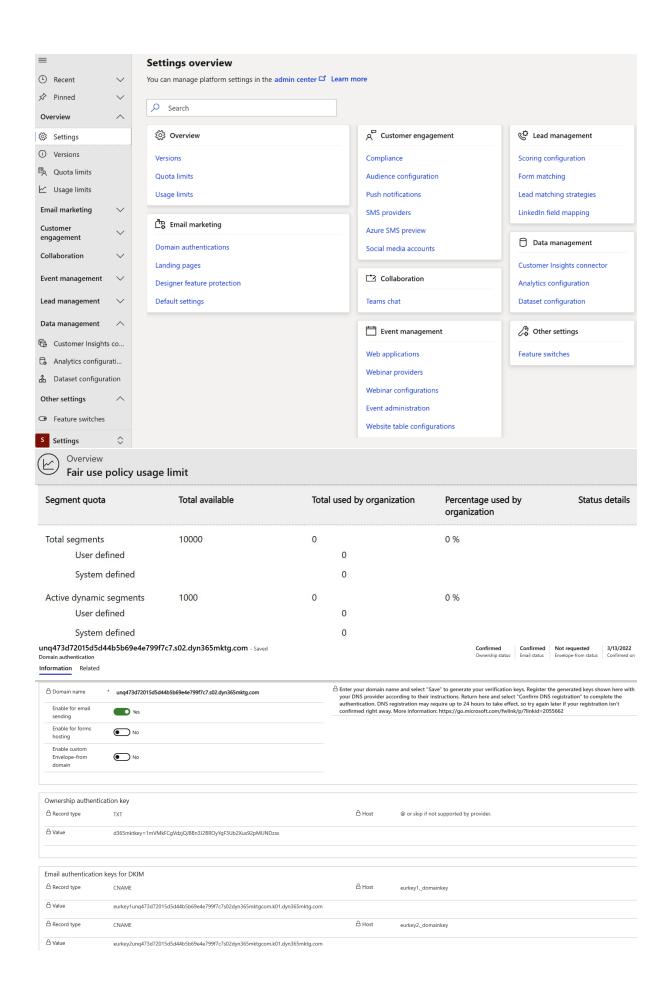

#### **Default Marketing Page Configuration** - Saved

Landing page

General Related

| <del></del>                                 |                                                                            |
|---------------------------------------------|----------------------------------------------------------------------------|
| General  Name  * Default Marketing Page Con | Contact-creation context capture  A Customer journey * msdyncrm_campaignid |
| Default * Yes                               | ≙ Email * msdyncrm_emailid                                                 |
|                                             | △ Landing page * msdyncrm_marketingpageid                                  |
| Privacy banner  Insert privacy banner  No   | △ Landing page form * msdyncrm_marketingformid                             |
| insert privacy barrier                      |                                                                            |
| Privacy policy link URL                     | Lead-creation Context Capture                                              |
| Privacy policy link<br>text                 | △ Customer journey * msdyncrm_campaignid                                   |
| Privacy banner text                         | ≙ Email * msdyncrm_emailid                                                 |
|                                             | △ Landing page * msdyncrm_marketingpageid                                  |
|                                             | △ Landing page form * msdyncrm_marketingformid                             |
|                                             | △ Contact parentcontactid                                                  |

| Update<br>contacts/leads                                             | Only contacts              |
|----------------------------------------------------------------------|----------------------------|
| Default contact form matching                                        | Default contact matchi     |
| Default lead form matching                                           | *  → Default lead matching |
| Store all form submission                                            | * No                       |
| Allow form<br>submissions without<br>updating the contact<br>or lead | ● No                       |

#### DefaultMktSettings - Saved

Default settings

General Marketing email Customer journey Global level double opt-in Bypass email deduplication Related

| Default content<br>settings  | □ Default Content Settings                            |
|------------------------------|-------------------------------------------------------|
| Default sending<br>domain    | 다 unq473d72015d5d44b5b69e4e799f7c7.s02.dyn365mktg.com |
| Default contact              | •      FirstName LastName                             |
| Enable Litmus<br>integration | Yes                                                   |
| Default from email           |                                                       |
| Default from name            |                                                       |

By enabling Litmus, you agree to the Litmus <u>terms of service</u> and <u>privacy policy</u>. Litmus is an external, third-party product made available to you on an optional trial basis. It is subject to the <u>terms of service</u> set forth by Litmus. This is not a Microsoft product so you must provide consent before Litmus can be enabled.

### DefaultMktSettings - Saved

Default settings

| General | Marketing email                                                                                                    | Customer journey                                       | Global level double opt-in                                                                                                    | Bypass email deduplication                        | n Related |
|---------|----------------------------------------------------------------------------------------------------|--------------------------------------------------------|----------------------------------------------------------------------------------------------------|---------------------------------------------------|-----------|
| Enab    | le double opt-In                                                                                                    | No                                                     |                                                                                                    |                                                   |           |
| Confirr | mation request m                                                                                                    | essages                                                |                                                                                                    |                                                   |           |
| Subs    | criptions                                                                                                    |                                                        |                                                                                                    |                                                   |           |
| Cons    | sent                                                                                                    |                                                        |                                                                                                    |                                                   |           |
|         | marketing pages *                                                                                                    | Yes                                                    |                                                                                                    |                                                   |           |
|         | k-you page for<br>criptions                                                                                                    |                                                        |                                                                                                    |                                                   |           |
| Than    | k-you page for<br>ent                                                                                                    |                                                        |                                                                                                    |                                                   |           |
| Cont    | Content settings                                                                                                    |                                                        |                                                                                                    |                                                   |           |
| ∆ Mod   | ified on                                                                                                    | 3/17/2022                                              |                                                                                                    | 9:11                                              | PM        |
|         | Real-Time consent                                                                                                    | Preference page Outbound                               | consent Related                                                                                                    |                                                   |           |
|         | Real-time market                                                                                                    |                                                        | r amaile and tout morroons in real time auctomor incur                                                                                                    | and love more                                     |           |
|         | Consent model                                                                                                    | * Restrictive                                          | r emails and text messages in real-time customer journ                                                                                                    | neys. <u>Learn more</u>                           |           |
|         | real-time custon                                                                                                    | ner journeys.<br>Unless they opt-out, customers will r | commercial emails, text messages, and behavior tracking tracking the commercial emails and their behavior will be tracking the commercial emails and their behavior will be tracking the commercial emails. |                                                   |           |
|         |                                                                                                    |                                                        | tracking and text message tracking from your custom<br>section from the Preference page, please indicate the                                                                                                |                                                   |           |
|         | Get tracking consi<br>from customers                                                                                                    | ents * Yes                                             |                                                                                                    |                                                   |           |
|         |                                                                                                    |                                                        |                                                                                                    |                                                   |           |
|         | Content compliar  Company address                                                                                                    |                                                        |                                                                                                    |                                                   |           |
|         | A valid physical blocked in the control of the control of the |                                                        | will be included in the content of all marketing emails                                                                                                    | . If the field is empty, marketing emails will be |           |

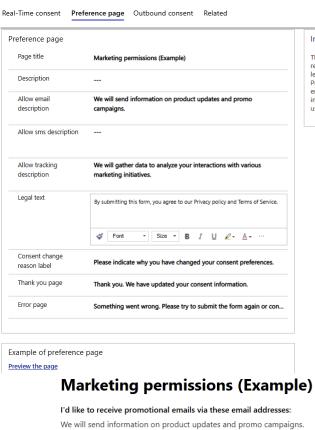

Important note

These examples for the Preference page are not recommendations or advice on what you are legally required to have in your Compliance Preference page. It is your sole responsibility to ensure that you comply with all applicable laws, including obtaining valid consents from your end users.

geoffrey@contoso.com

geoff@example.com

I'd like to receive text messages via these phone numbers:

(406) 555-0120

(406) 555-8291

I agree to share my interaction data to improve the quality and relevance of this service.

We will gather data to analyze your interactions with various marketing initiatives.

✓ Allow tracking email interactions

Allow tracking text message interactions

Please indicate why you have changed your consent preferences.

No reasons 🗸

By submitting this form, you agree to our Privacy policy and Terms of Service.

Submit

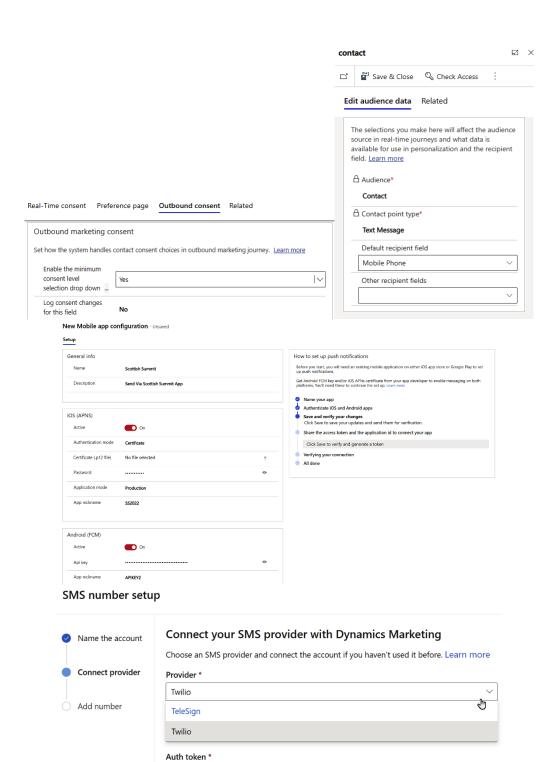

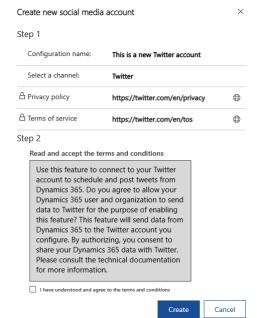

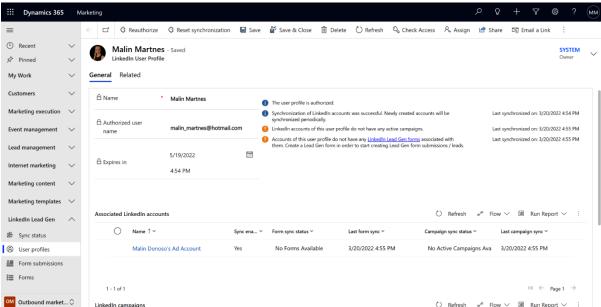

#### **New Event administration**

#### General

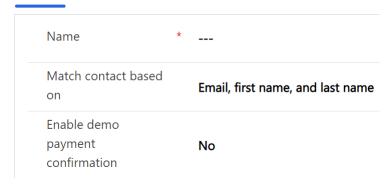

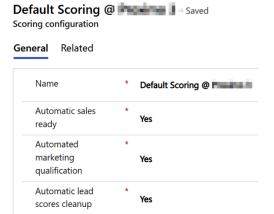

### Default lead matching strategy - Saved

Form matching

General Related

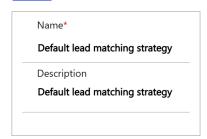

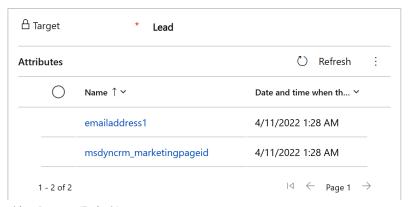

#### Email Lead Matching Strategy (Default) - Saved

LinkedIn matching

General Related

Name \* Email Lead Matching Strategy (Default)

Activate Yes

Always create Lead \* No

Enable contact creation \* Yes

Matching lead fields ::

□ Lead Field ↑ ▼

Email

1-1of1 | □ ← Page 1 →

## Active LinkedIn Field Mappings\* >

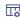

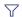

| $\bigcirc$ | Name ↑ ∨       | Lead Field ➤   | Created On ✓       |
|------------|----------------|----------------|--------------------|
|            | City           | City           | 10/30/2022 2:21 PM |
|            | Company name   | Company Name   | 10/30/2022 2:21 PM |
|            | Company size   | Company size   | 10/30/2022 2:21 PM |
|            | Country        | Country/Region | 10/30/2022 2:21 PM |
|            | Degree         | Degree         | 10/30/2022 2:21 PM |
|            | Email          | Email          | 10/30/2022 2:21 PM |
|            | Field of study | Field of study | 10/30/2022 2:21 PM |

1 - 19 of 19

#### **Customer Insights connector**

Connecting to Dynamics 365 Customer Insights enables personalized customer journeys based on rich transactional, behavioral, and demographic data.

i) This feature is in preview and subject to the <u>Preview Terms</u>.

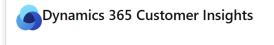

Dynamics 365 Customer Insights is a powerful, real-time customer data platform that enables you to bring together transactional, behavioral, and demographic data in real time to create a 360-degree view of your customers.

Learn more

Set up

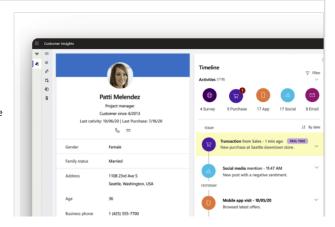

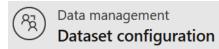

Select the entities you want to add to the data export profile.

| Survey Survey Survey Survey Survey Sync A Sync E System System System Table F Tag (ad Tag (m Task (t) Team ( Teams Teams Teams Teams Teams Teams Teams Teams Teams Teams Teams Teams Teams Teams Teams Teams Teams Teams Teams Teams Teams Teams Teams Teams Teams Teams Teams Teams Teams Teams Teams Teams Teams Teams Teams Teams Teams Teams Teams Teams | Answer Option (In Question Sectification (In Question Sectification (In Question Sectification (In Question (In Question ( | pping Profile or) emform) ger Map (systemus sall (systemus sall) ssUnit Entity dx_entityper  matemplate) ProfileMemble agestion by A all (systemus amtemplate) ProfileMemble agestion by A all (systems) profile (makemate) ynmkt_sms) on (timezone mezonerule) | chatans /questic dyn_que temuse serprinc Map (s mission  pership al (msd) eting) n_templ | sweroption) on) estionsequer tributemapp  rmanagerma cipals) ystemuserbu n)  (teammobile n_aicontacts ateforproper  on)  dyn_ocsitdin | ingprofile) ap) usinessuniten eofflineprofile suggestion) | titymap)<br>emembership) |
|----------------------------------------------------------------------------------------------------|----------------------------------------------------------------------------------------------------|----------------------------------------------------------------------------------------------------|------------------------------------------------------------------------------------------|----------------------------------------------------------------------------------------------------|-----------------------------------------------------------|--------------------------|
|                                                                                                    | Collaboration                                                                                                    |                                                                                                    |                                                                                          |                                                                                                    | Customer Voice integrations with Marketing                |                          |
|                                                                                                    | 🌃 Teams chat                                                                                                    | Machine learning                                                                                                    |                                                                                          |                                                                                                    | ی                                                         |                          |
|                                                                                                    | Event management                                                                                                    | Name                                                                                                    | Enabled                                                                                  | Consent level                                                                                                    |                                                           |                          |
|                                                                                                    | S Settings 🗘                                                                                                    | Name<br>Smart scheduler                                                                                                    | Enabled                                                                                  | (5) Profiling                                                                                                    |                                                           |                          |
|                                                                                                    | - Journage V                                                                                                    | and Conecute                                                                                                    | - J UII                                                                                  | (3) FIUIIIIII                                                                                                    |                                                           |                          |

#### **Default Content Settings** - Saved

Content settings

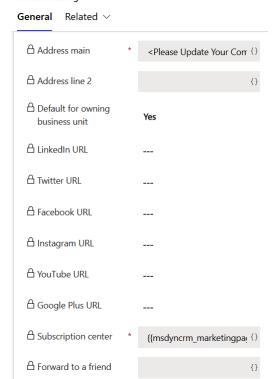

# **Company Name** - Saved Marketing form field

**General** Related ∨

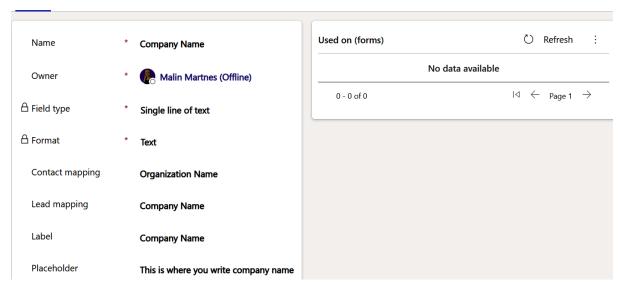

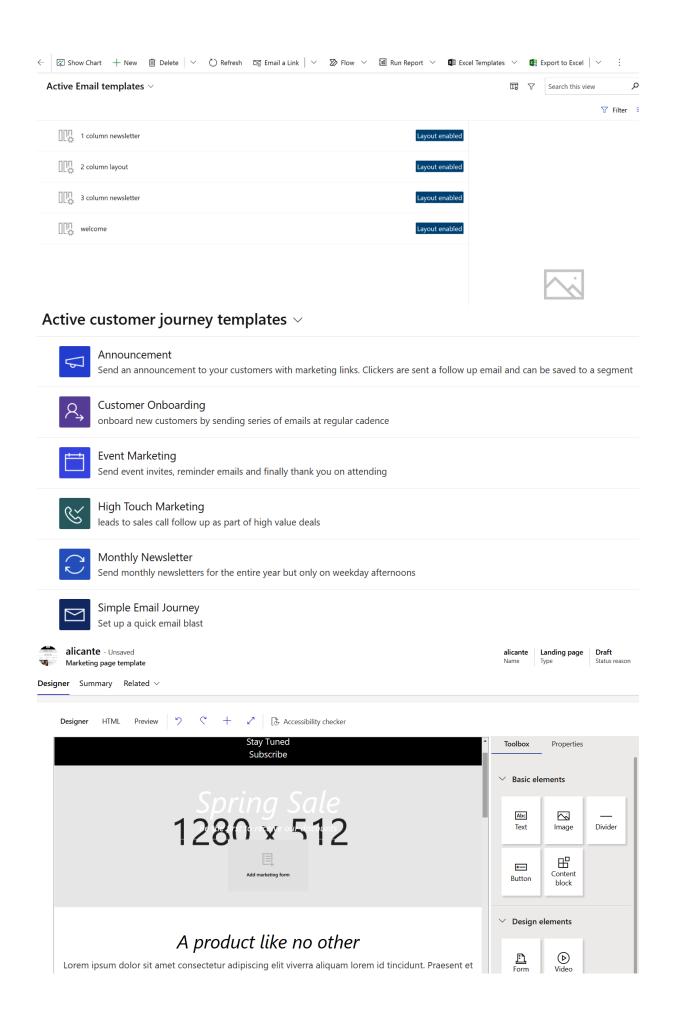

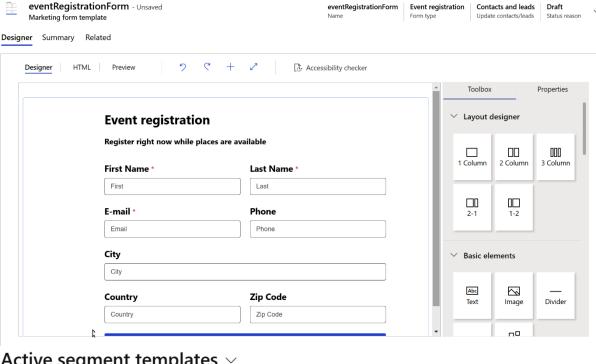

## Active segment templates $\vee$

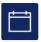

#### Attended a session

Selects contacts who attended a session.

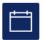

#### Attended an event

Selects contacts who attended an event.

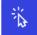

#### Basic interaction segment

Selects contacts who clicked a link in a marketing email.

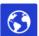

#### Basic profile segment

Selects contacts based on contact attributes.

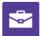

#### Basic traverse segment

Selects accounts based on account attributes and then finds the primary contact for each of these accounts.

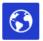

#### Birthday is today

Selects contacts who have a birthday today.

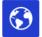

#### Birthday within the next 5 days

Selects contacts who have a birthday within the next 5 days.

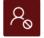

#### Blocked during a journey

Selects contacts who were blocked while on a customer journey during a specified timeframe.

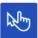

#### Clicked an email

Selects contacts who clicked a link in a marketing email during a specified time frame.

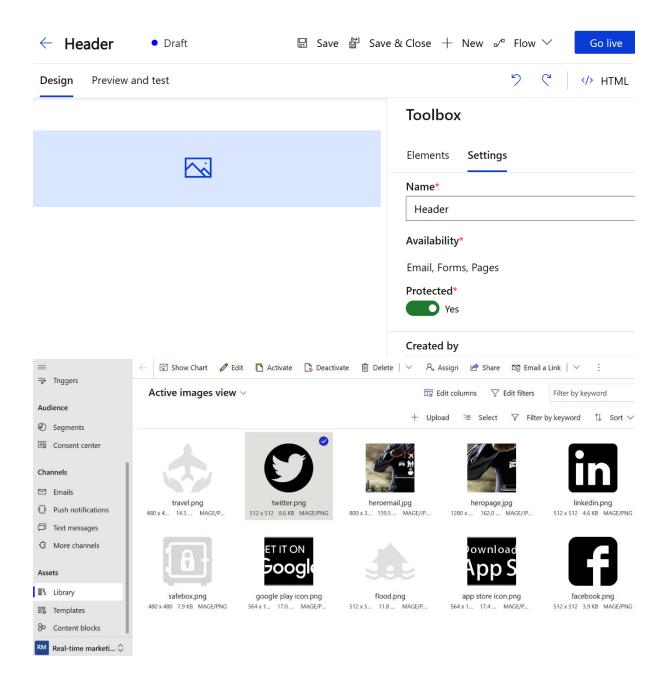

# **Chapter 2: Managing Leads, Accounts, and Contacts**

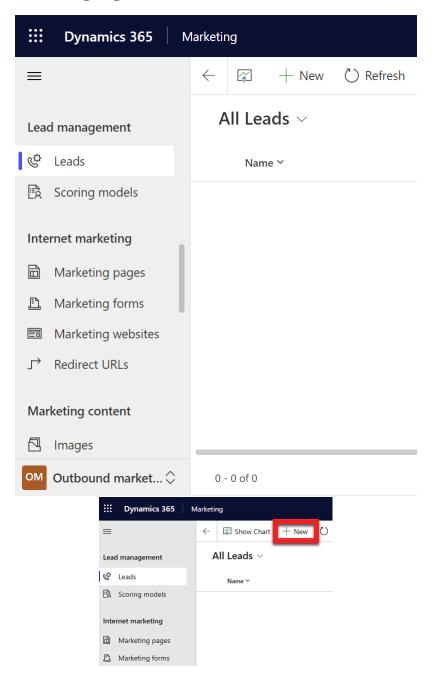

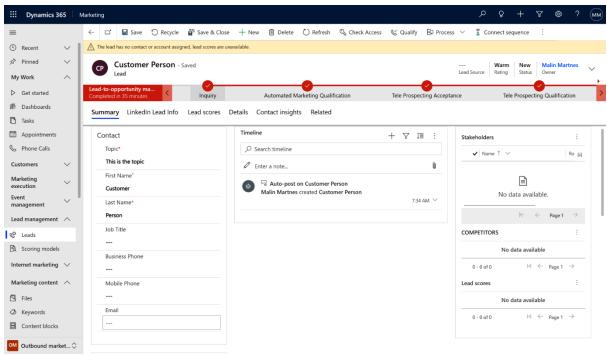

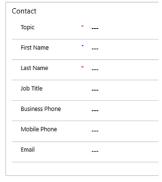

| Company  |   |  |
|----------|---|--|
| Company  | • |  |
| Website  |   |  |
| Street 1 |   |  |
| Street 2 |   |  |
| Street 3 |   |  |
| City     |   |  |

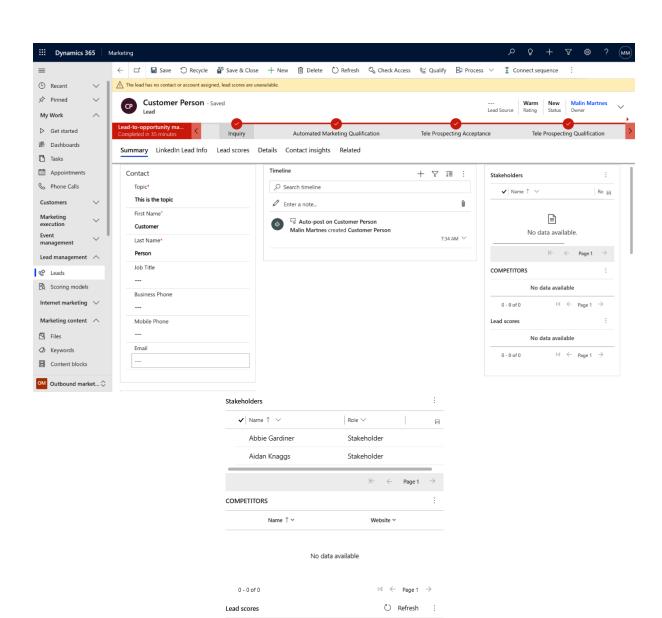

Lead sc... ↑ ∨ Score ↓ ∨ Score stat... ∨ Grade ∨

 ${\rm i} {\rm \triangleleft} \ \ \, \leftarrow \ \ \, {\rm Page} \, {\rm 1} \ \ \, \rightarrow \,$ 

No data available

0 - 0 of 0

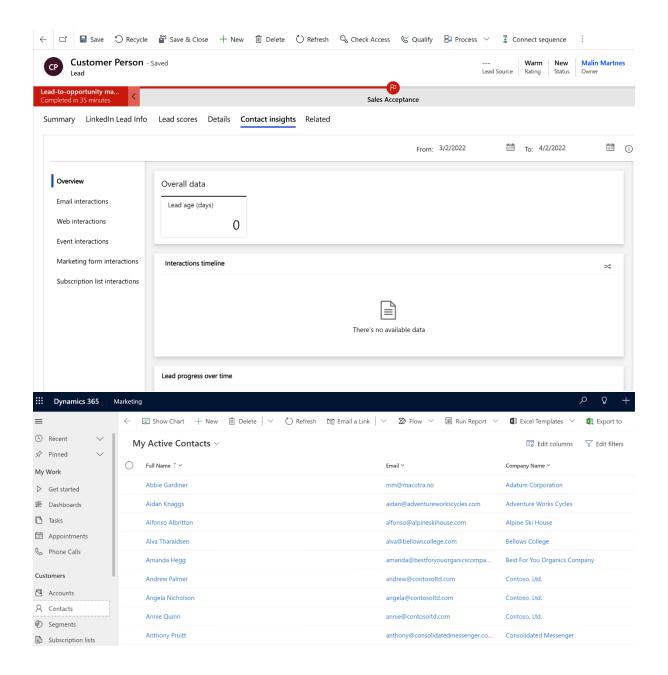

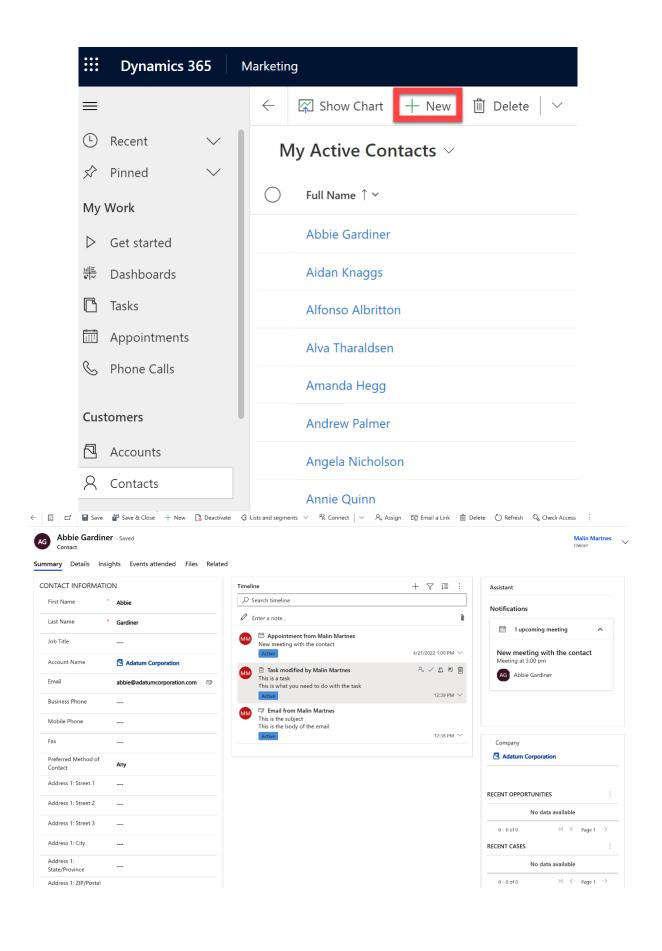

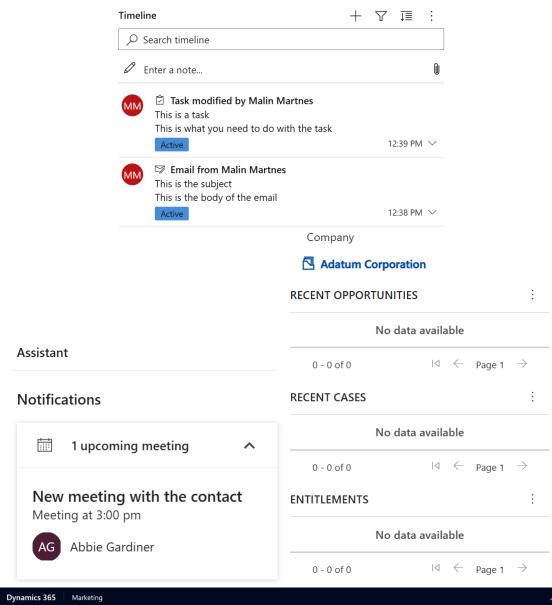

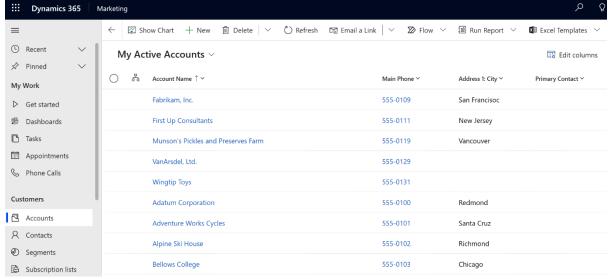

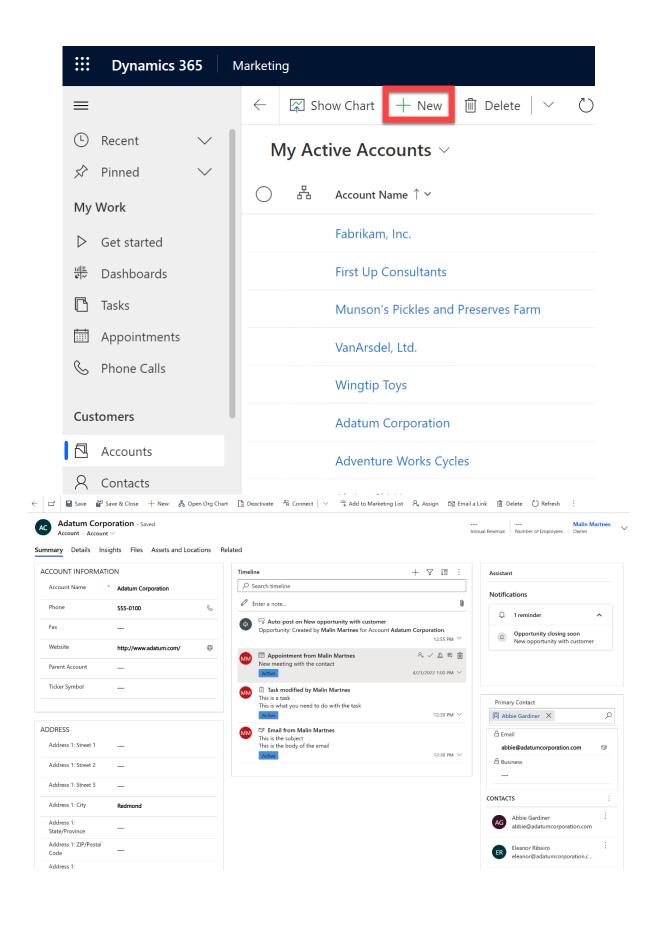

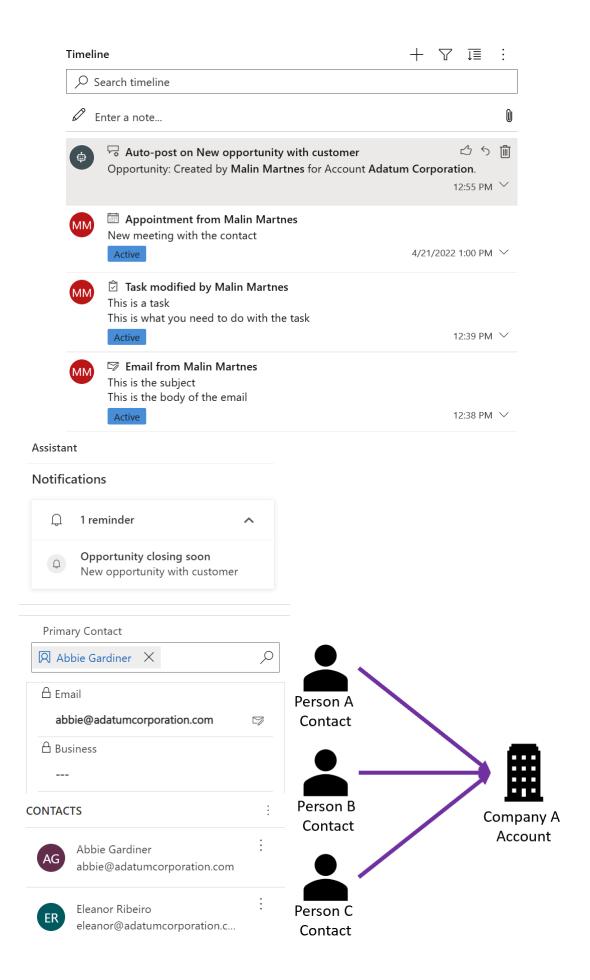

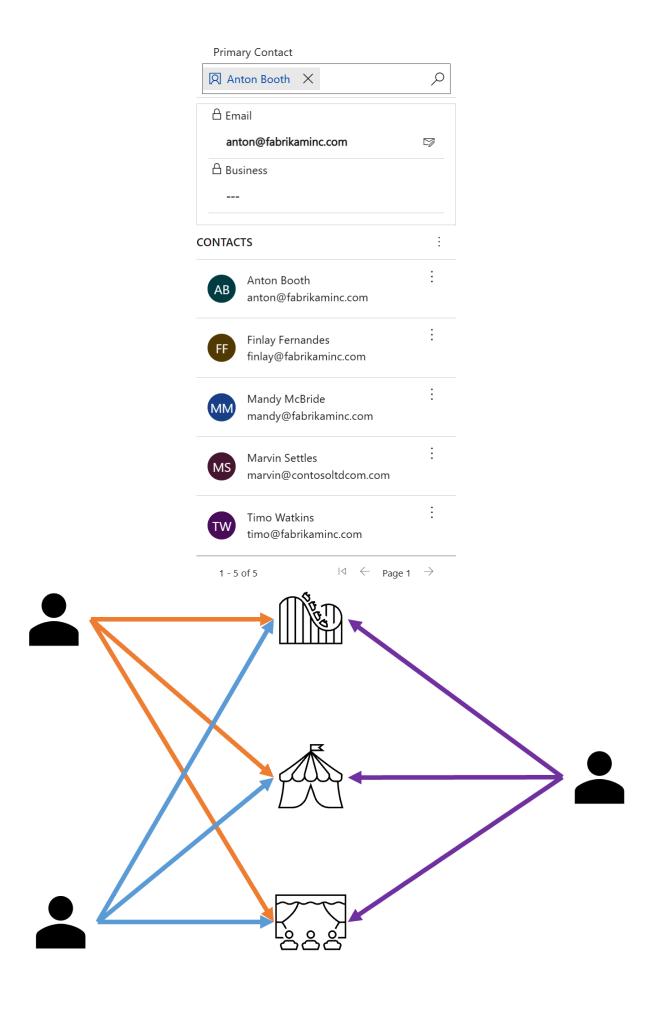

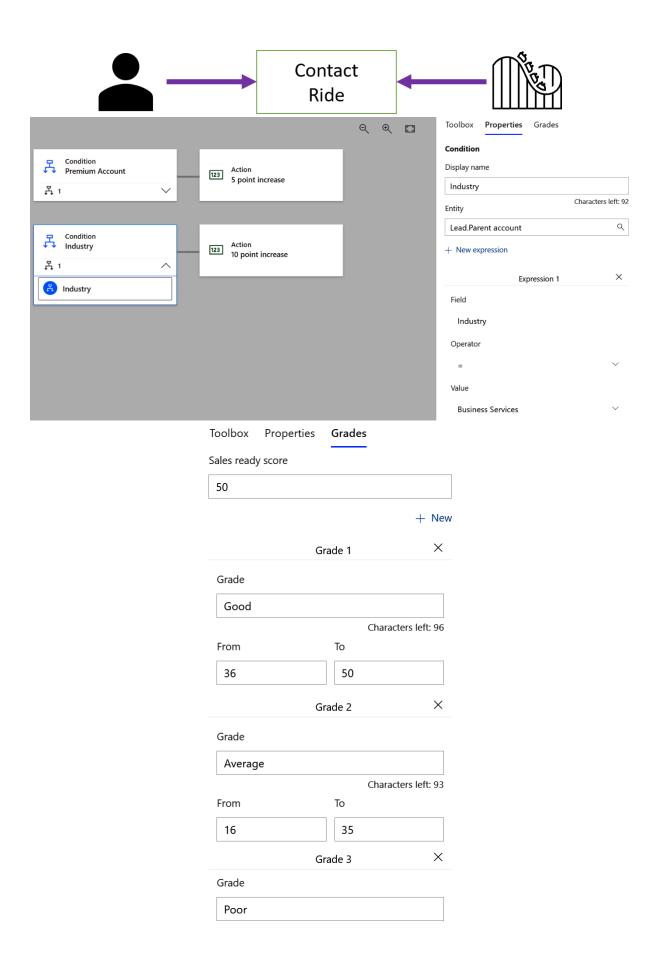

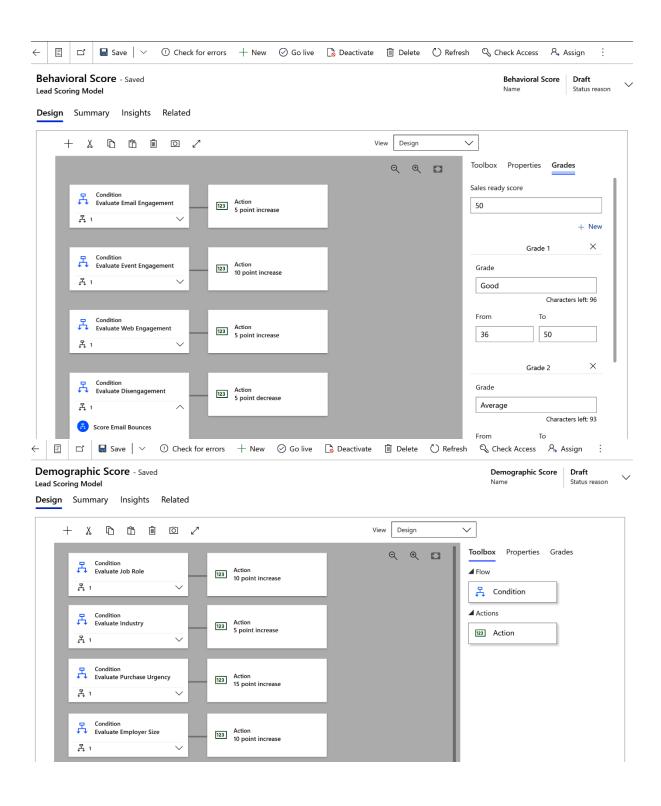

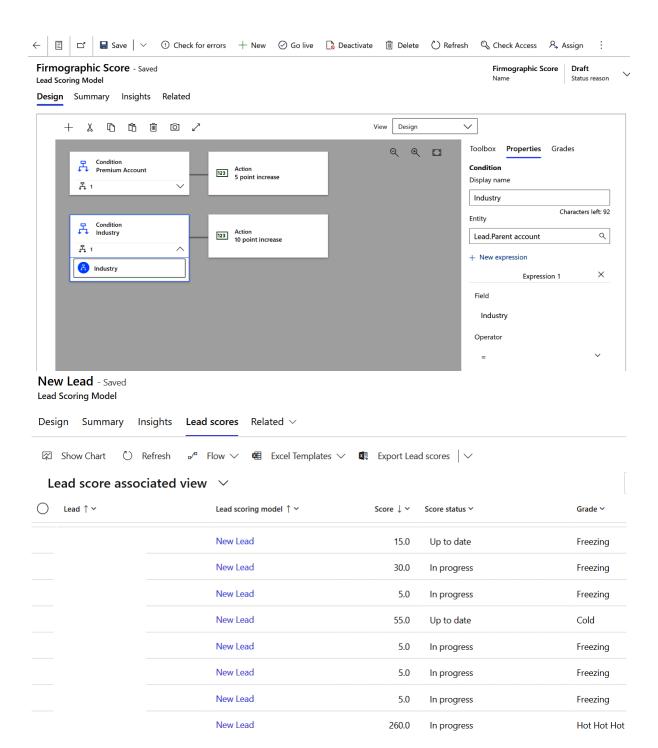

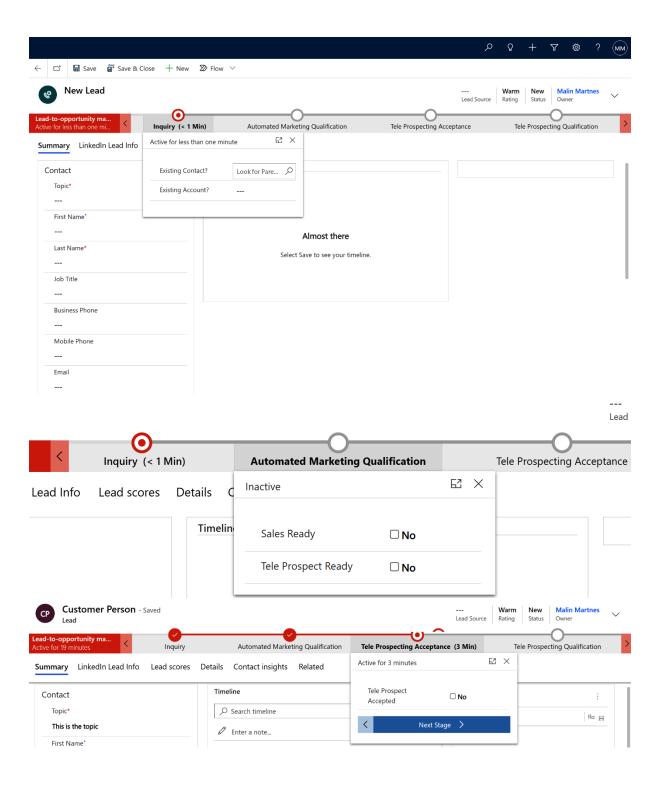

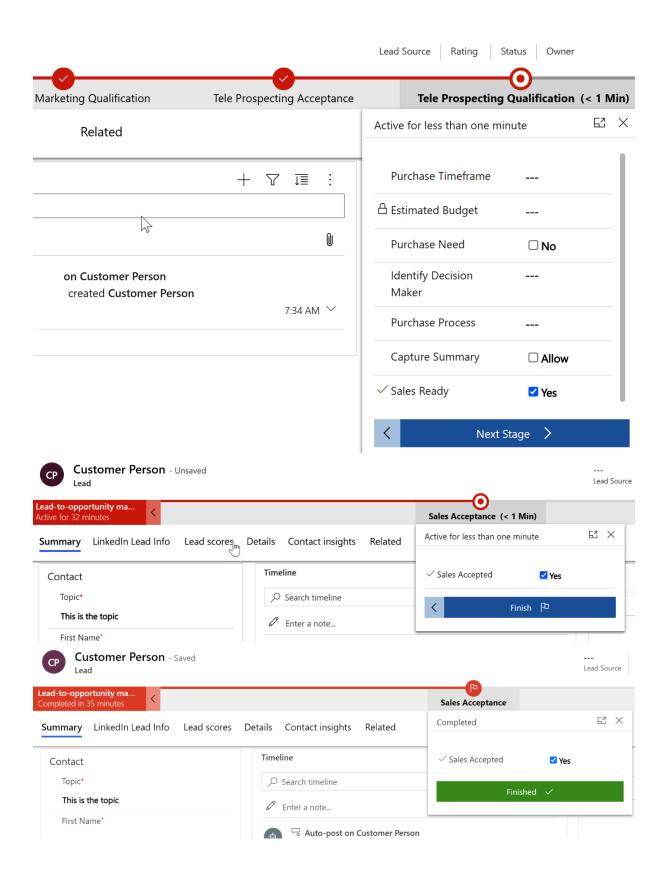

## **Chapter 3: What Are Segments and Lists?**

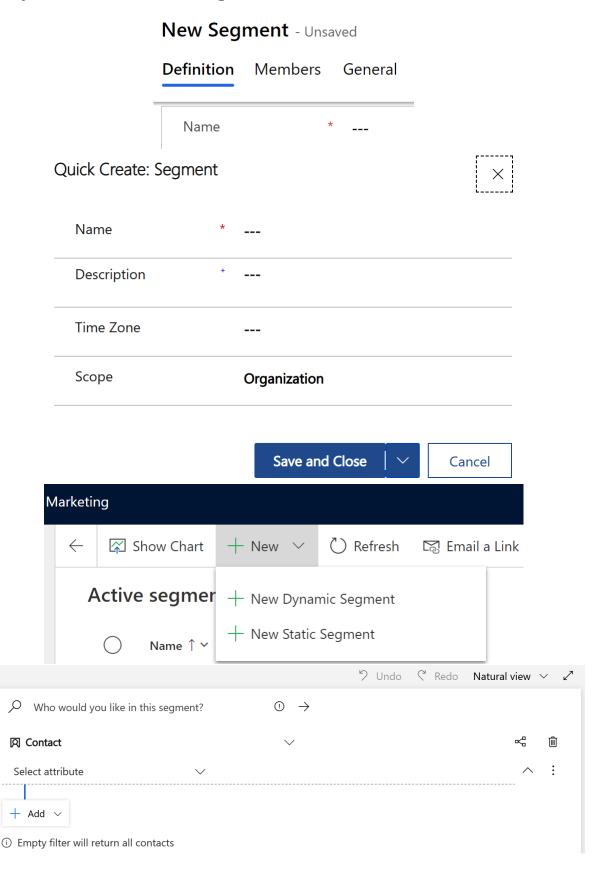

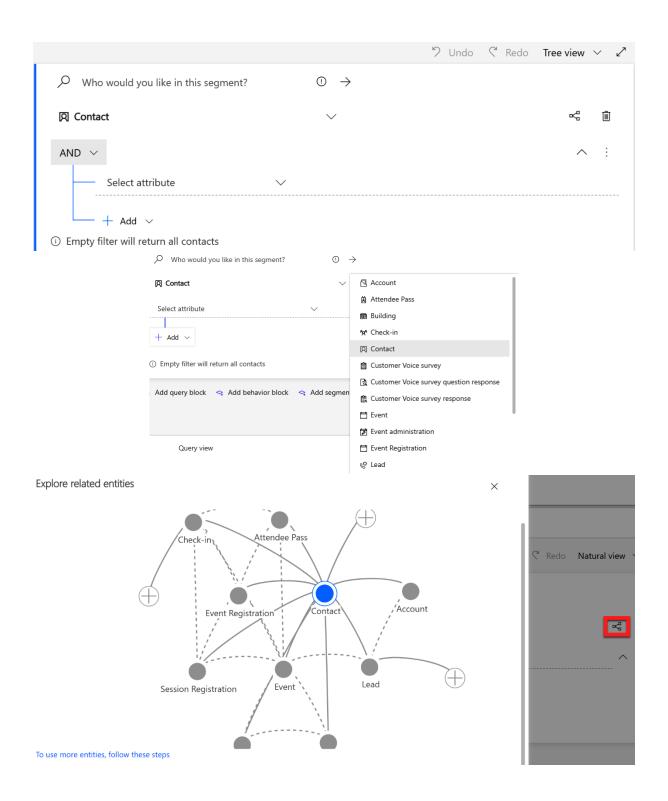

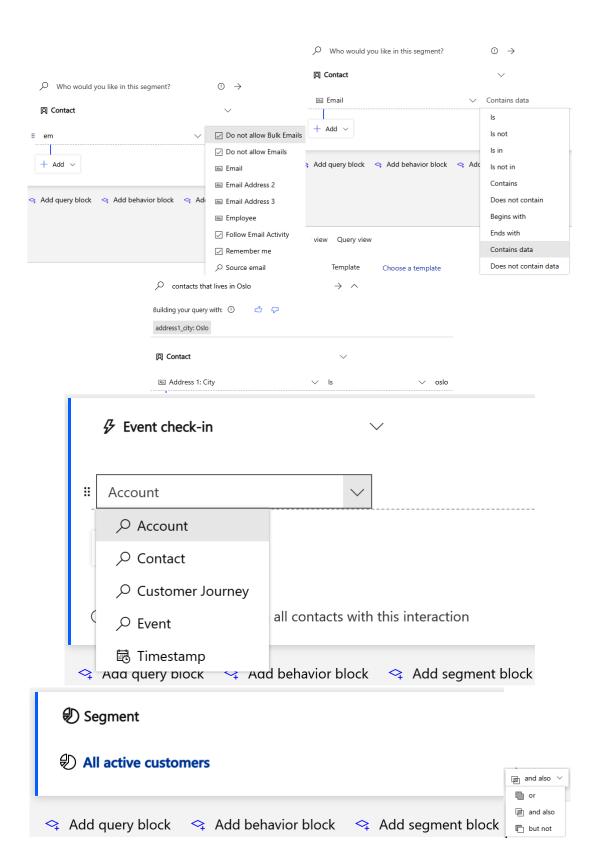

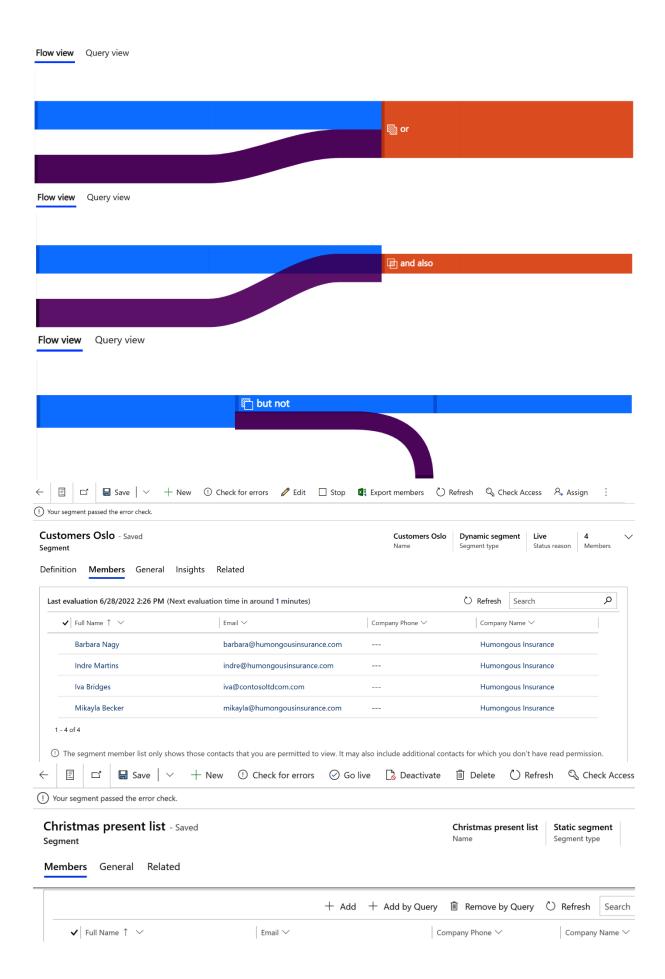

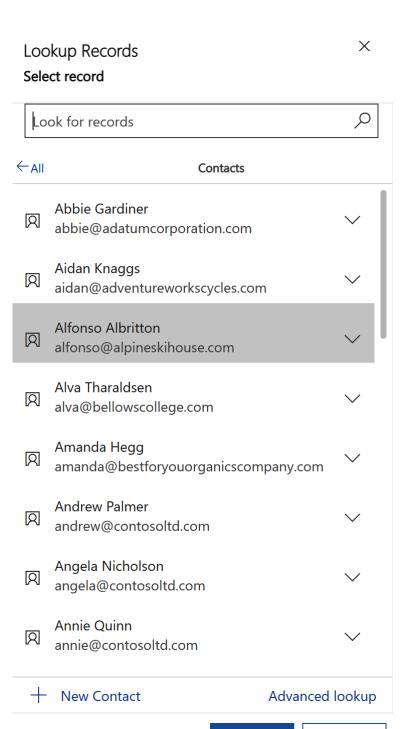

Add

Cancel

#### Manage Segment Members

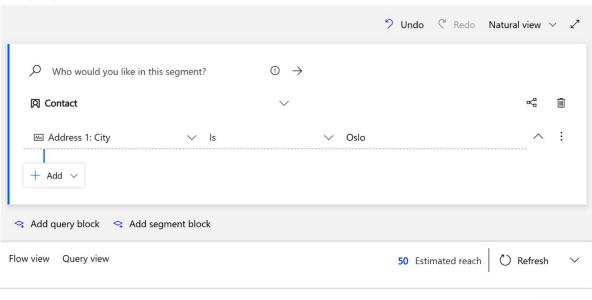

#### Manage Segment Members

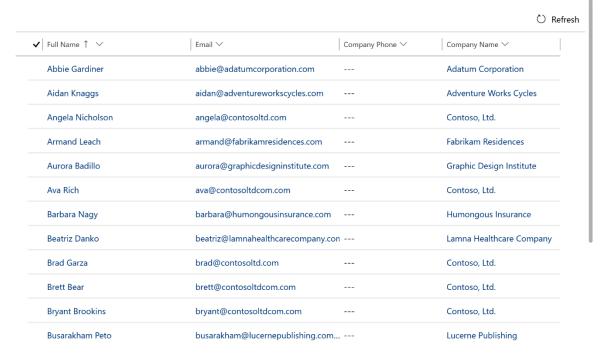

Edit Query Add selected Add all

X

Find

# New segment

# Name the segment \* Contacts with email

## Select a target audience

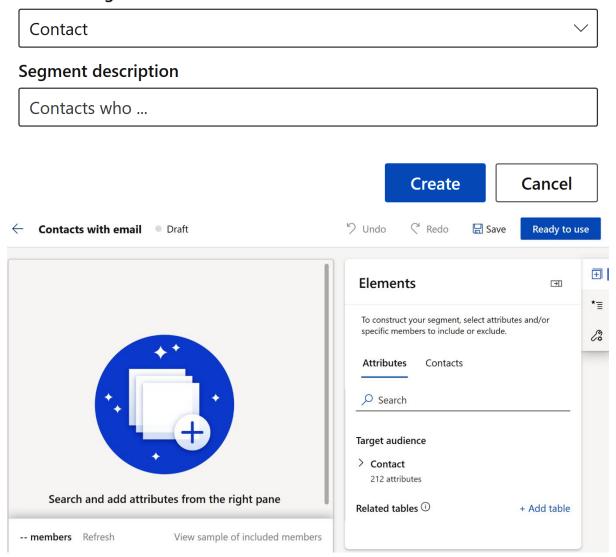

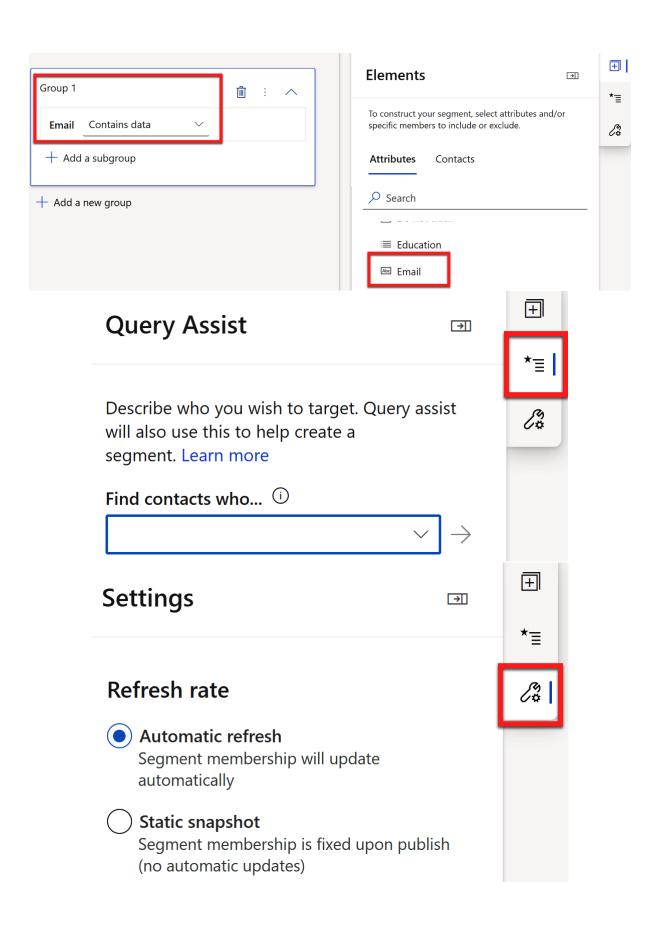

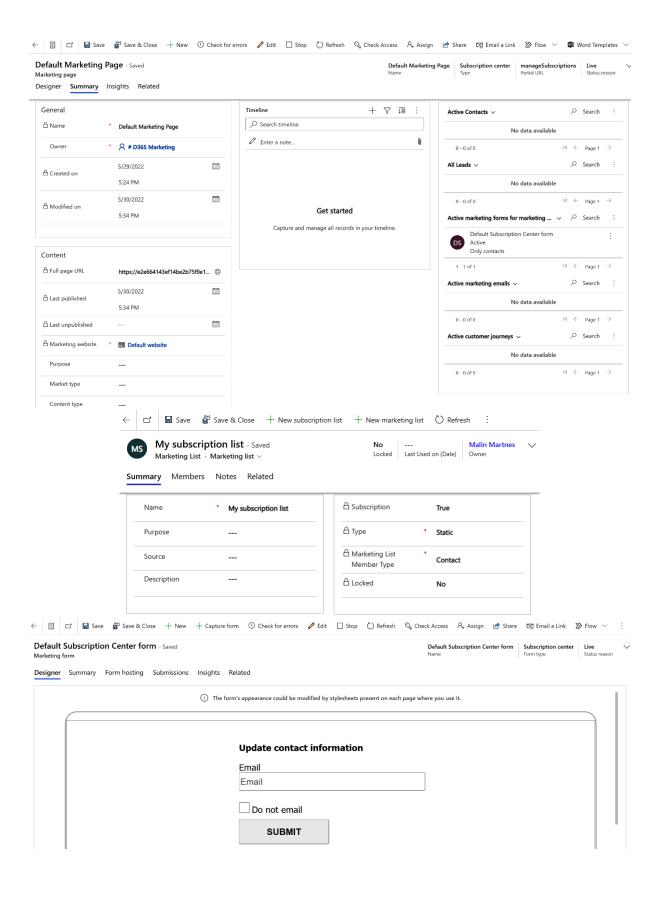

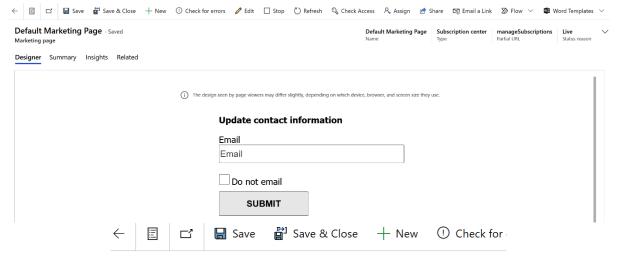

#### **Default Content Settings** - Saved

Content settings

**General** Related

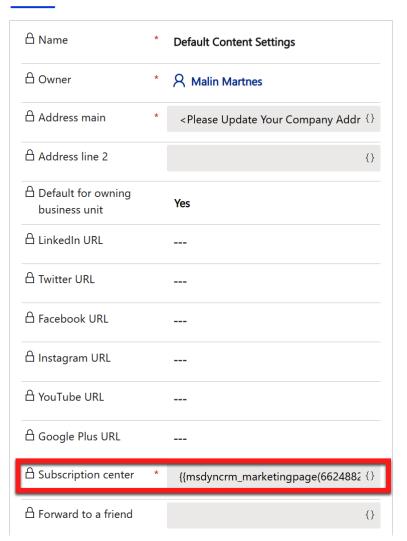

**Chapter 4: Managing Marketing Forms, Pages, and Websites** 

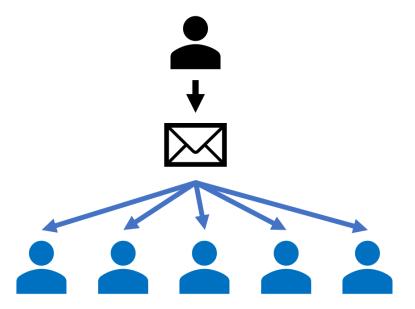

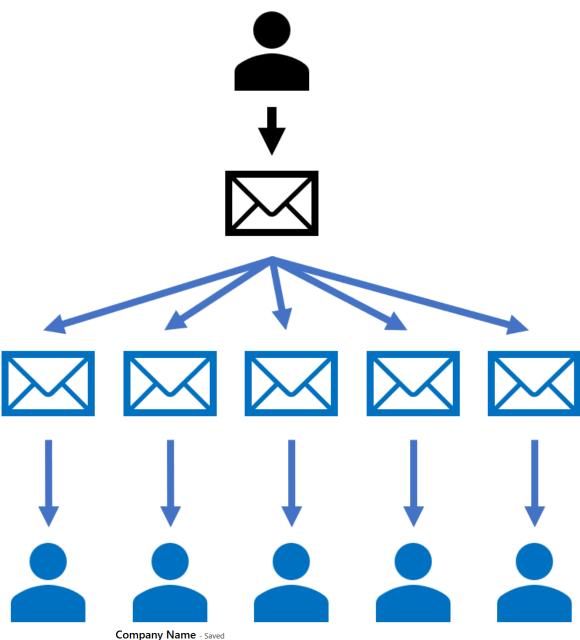

Company Name - Saved Marketing form field

#### General Related

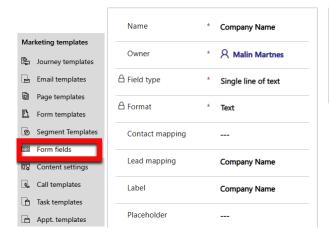

| ed on (forms)     | :             |  |  |  |
|-------------------|---------------|--|--|--|
| No data available |               |  |  |  |
| 0 - 0 of 0        | Id ← Page 1 → |  |  |  |
|                   |               |  |  |  |

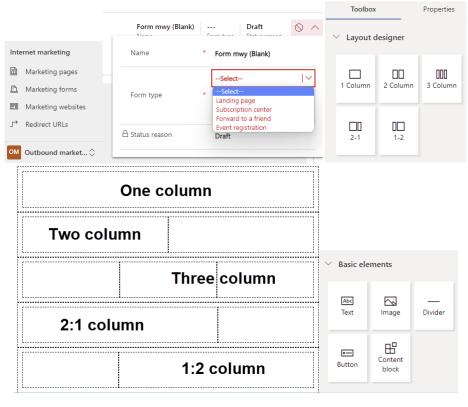

Enter your text here

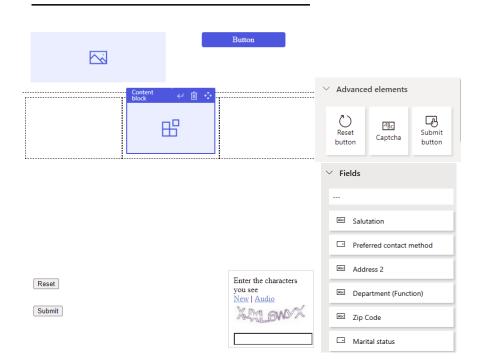

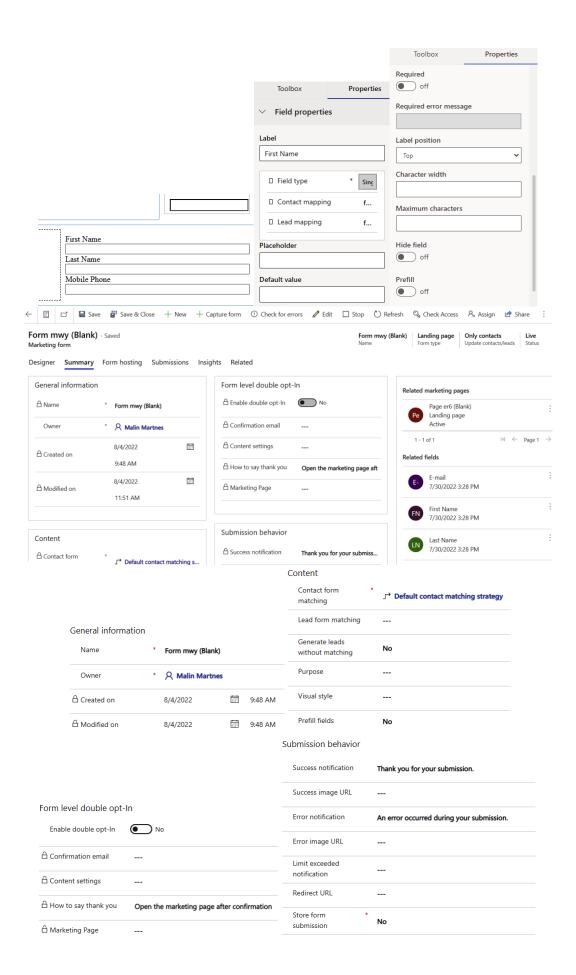

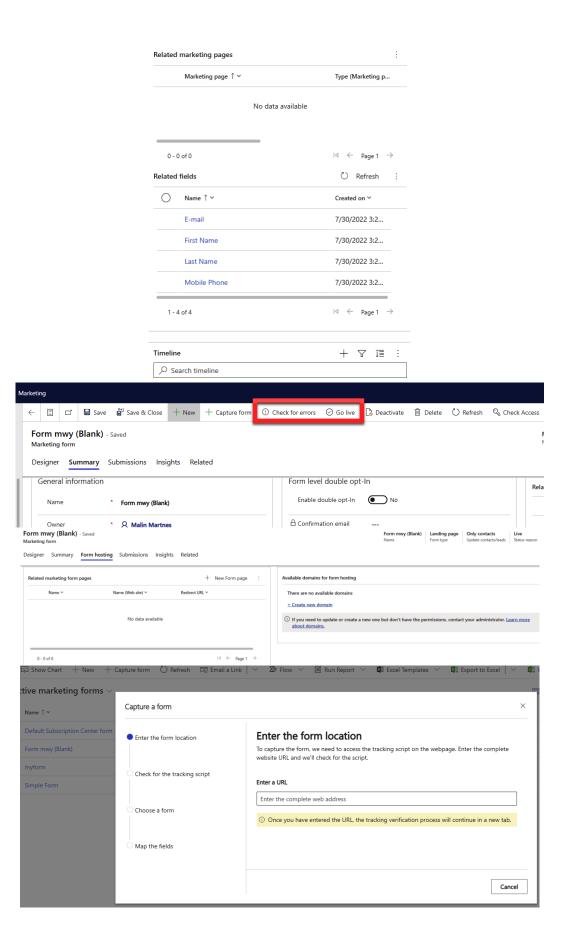

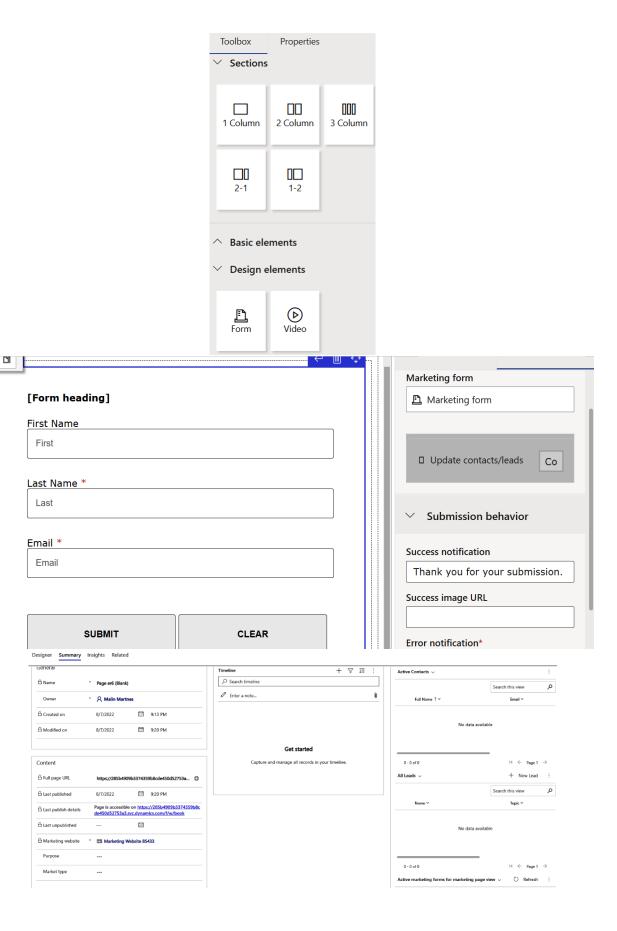

Default website - Saved

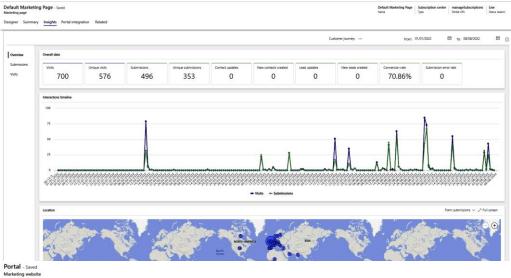

General info Insights Related

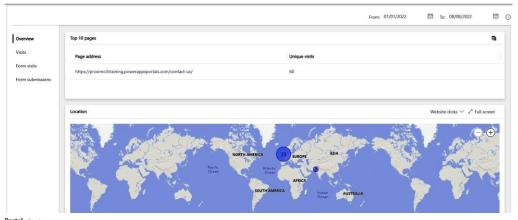

Portal - Saved Marketing website

General info Insights Related

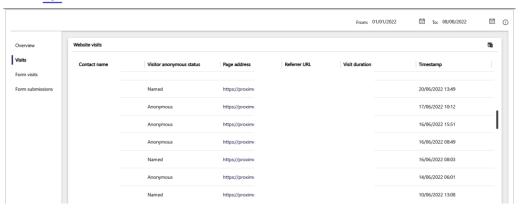

## **Chapter 5: Creating Marketing Emails**

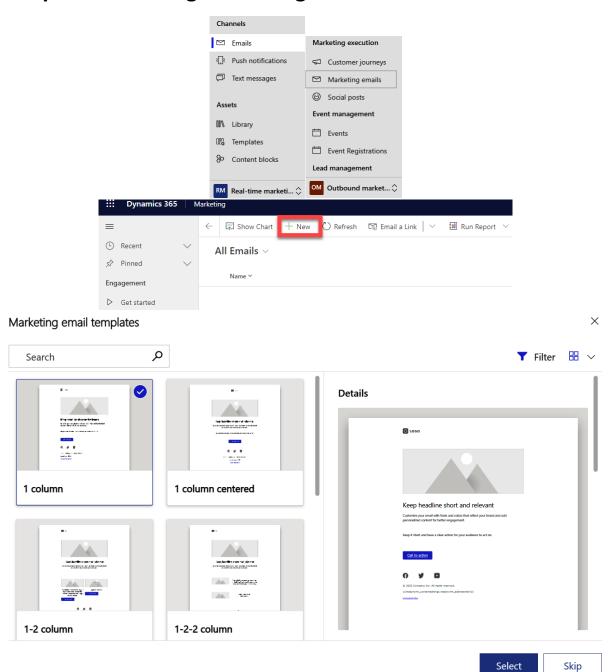

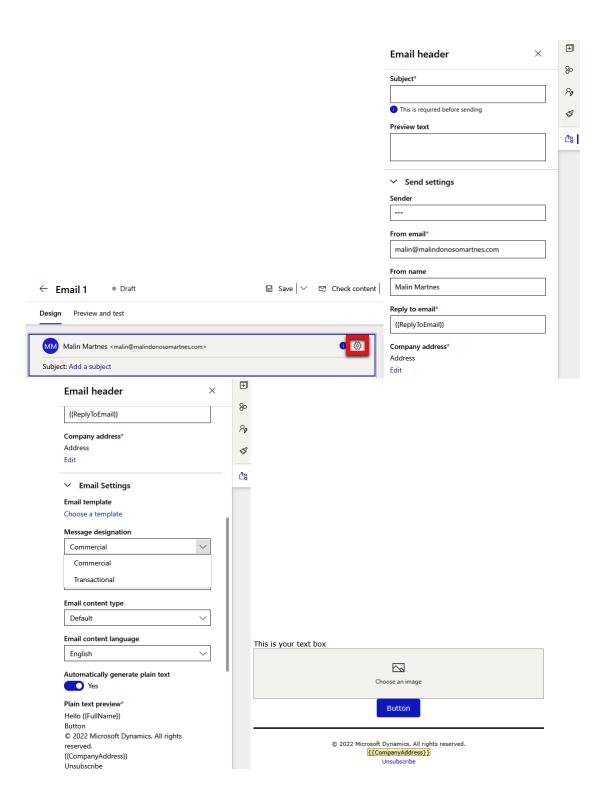

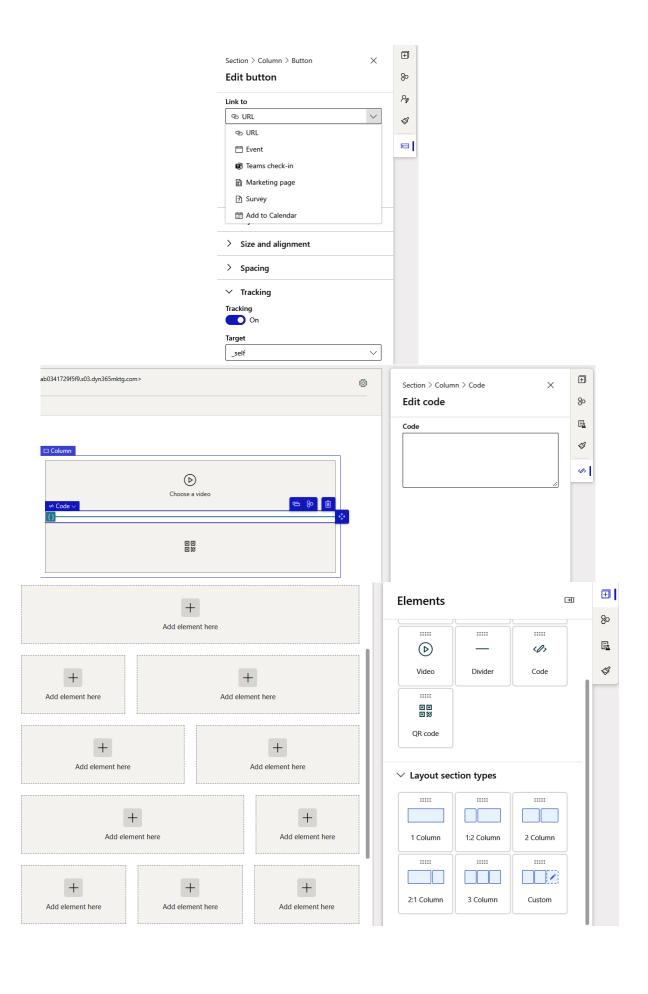

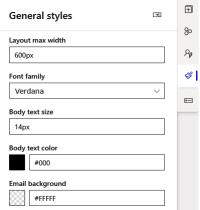

HTML □ ∨ J © Command palette 
 ✓ Format document <style> font-size:

/\* @body-text-size \*/

14px

/\* @body-text-size \*/ color:

/\* @body-text-color \*/
#000

/\* @body-text-color \*/ Personalization Paragraph <u>^</u>; Choose an image Button © 2022 Microsoft Dynamics. All rights reserved.

[{CompanyAddress}}] Full name FullName Paragraj Personalization Abd Full name Contact > Name
 Lead > Name Abc City Hello {{}} Data type: 🕾 Text Default value: Customer Account name Abc Email Abc Salutation Abc Last name © 2022 Microsoft Dynan Abd Country/Region {{Company
Unsub Abc First name

+ New dynamic text

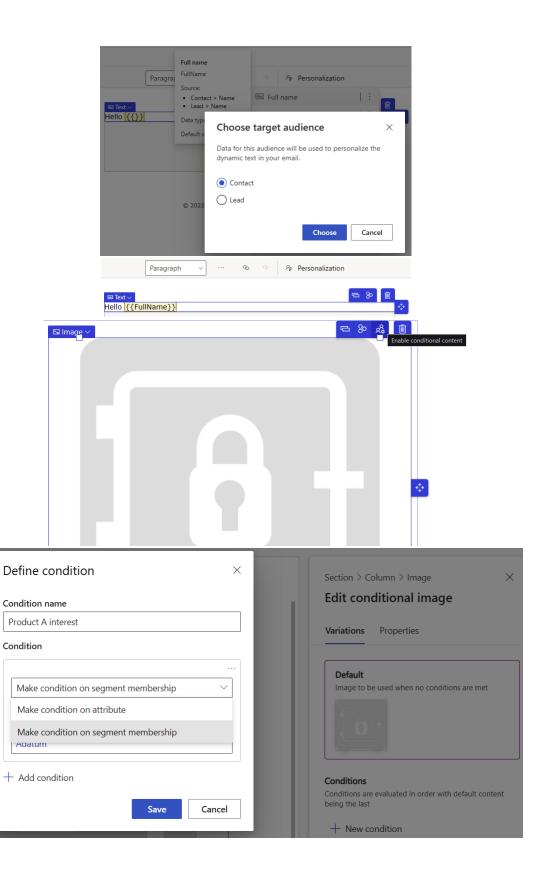

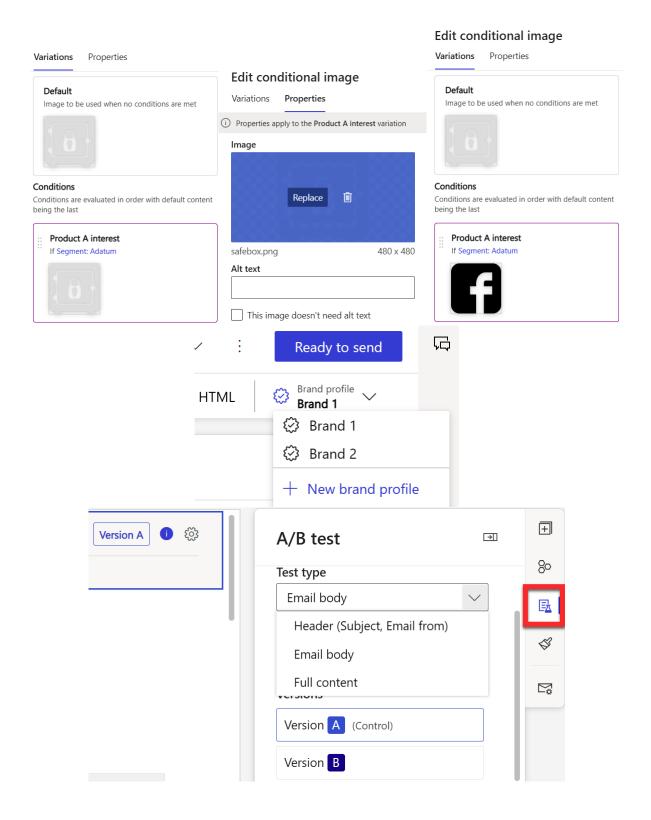

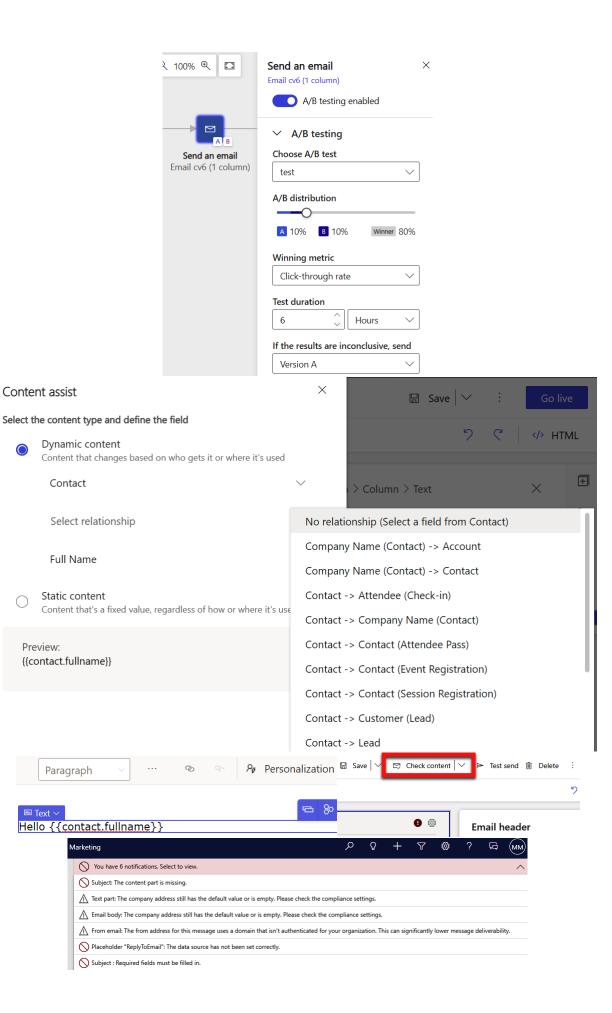

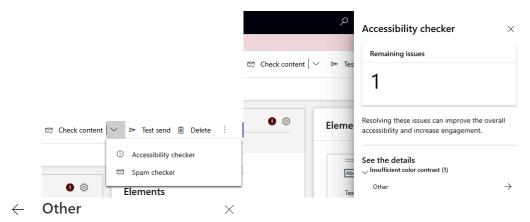

Insufficient color contrast

#### Details

There's not enough contrast between the font color and the background color. Change one or both colors so more of your email receipients will be able to read it. To pass accessibility, you need a contrast ratio of 4.5:1.

#### Status

Failed

#### Resolve

Change the font color or background color to adjust the contrast ratio.

#### Font color

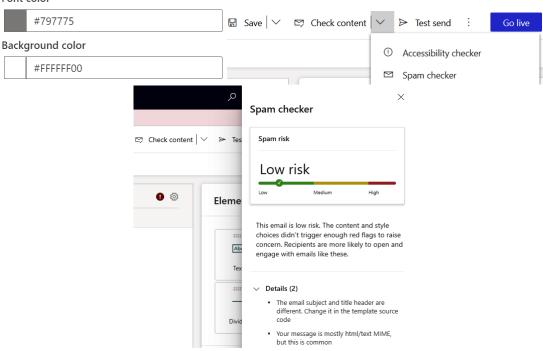

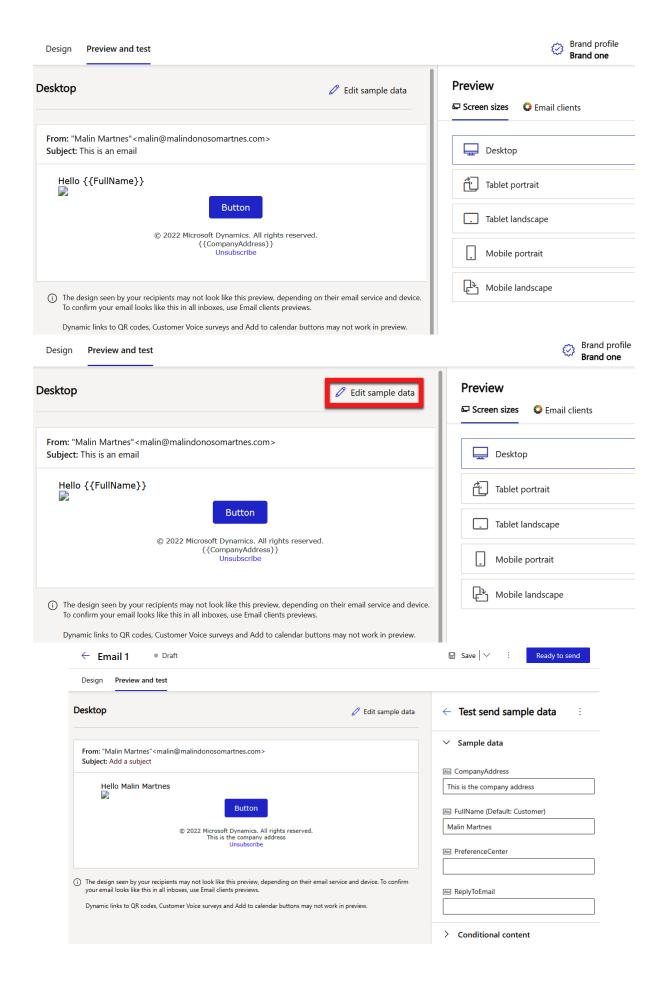

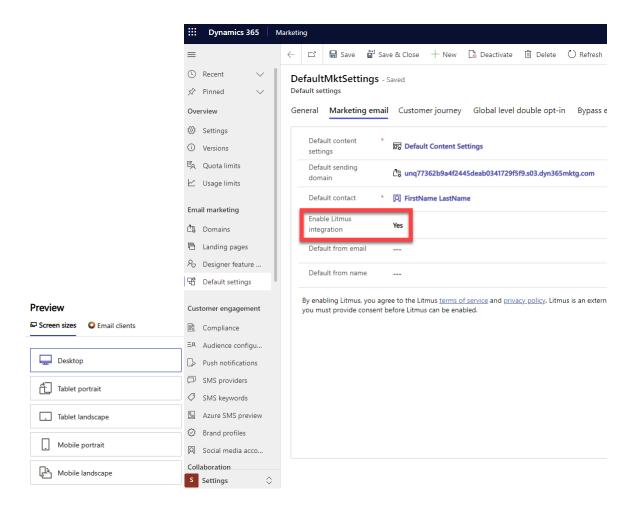

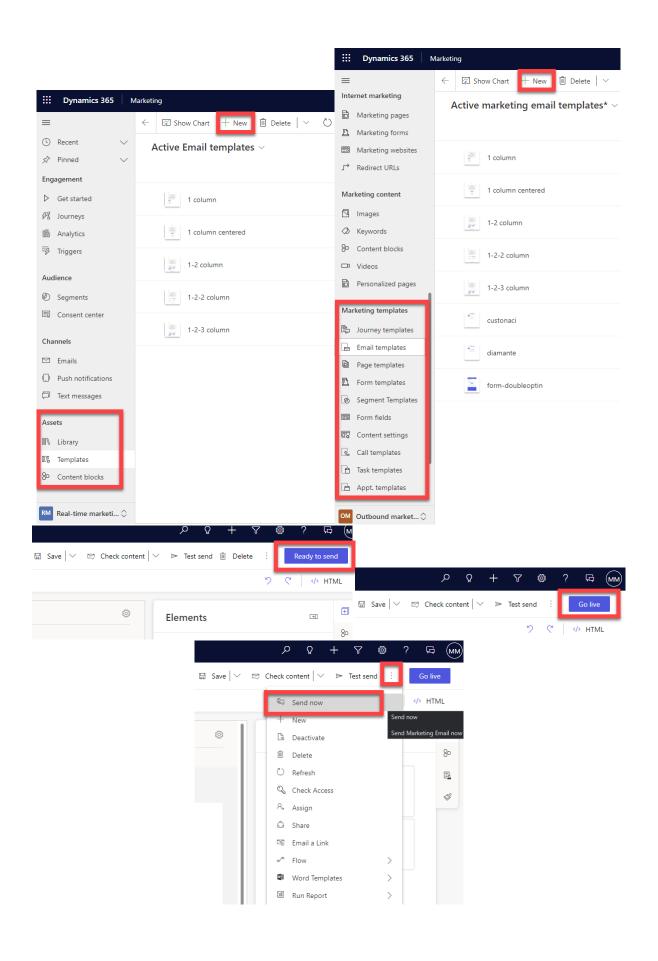

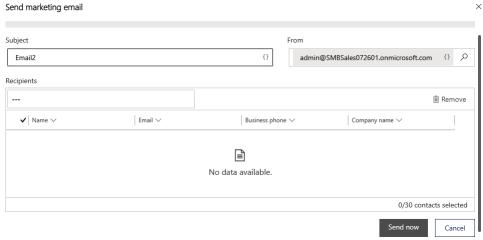

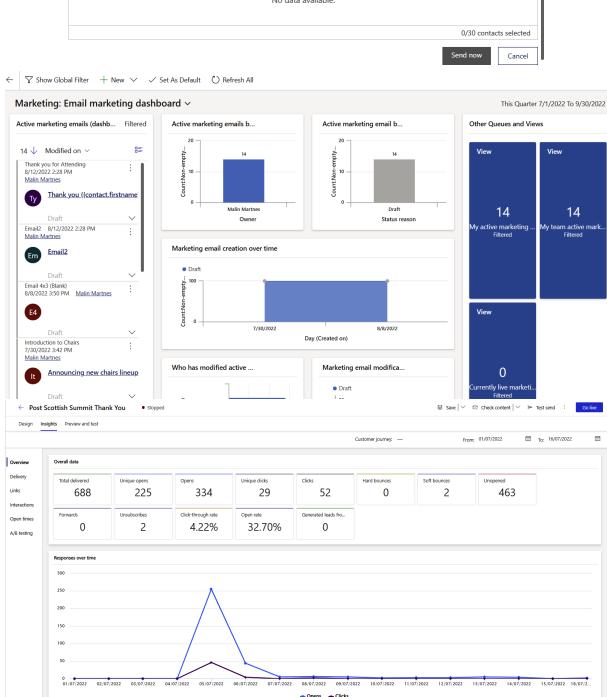

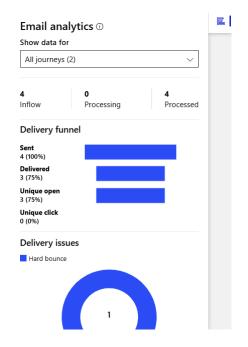

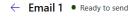

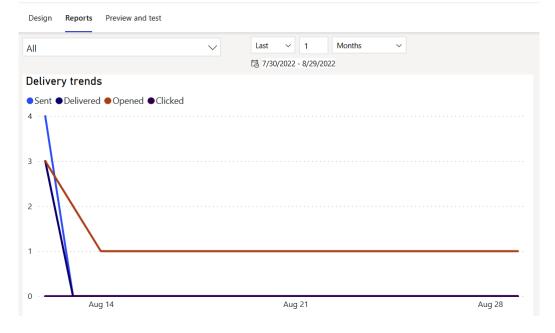

## **Chapter 6: Outbound Customer Journeys**

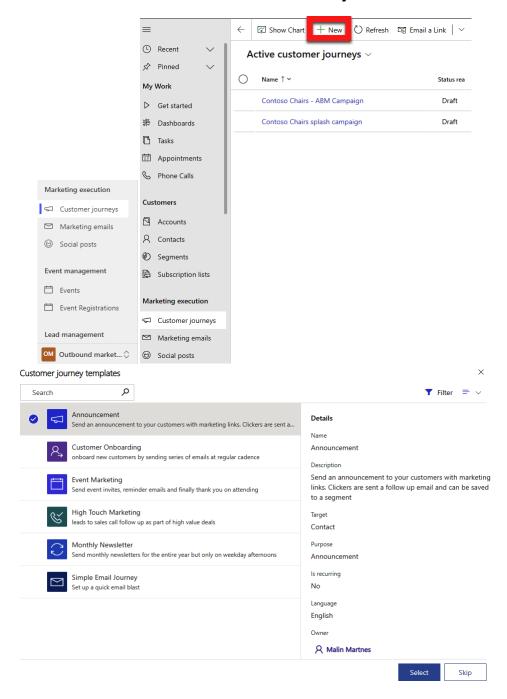

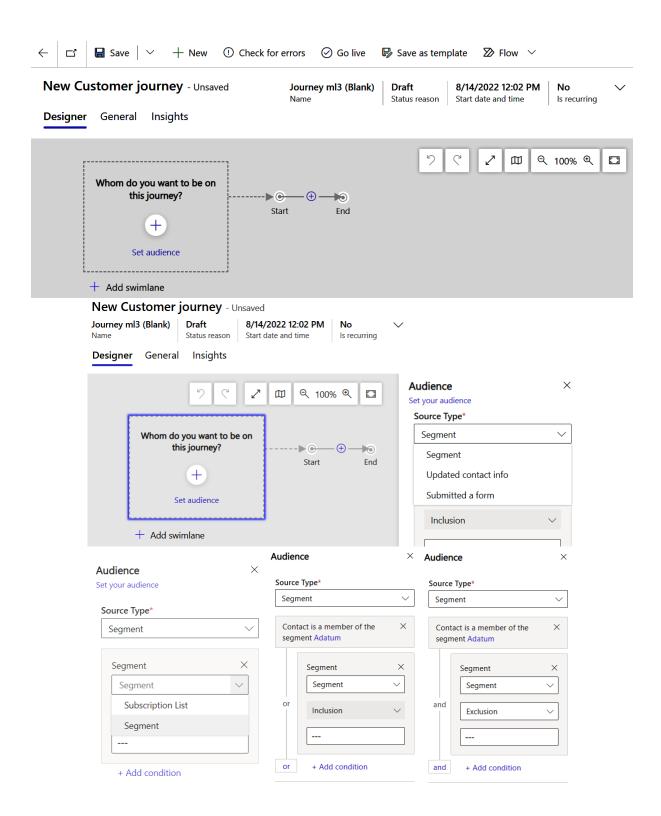

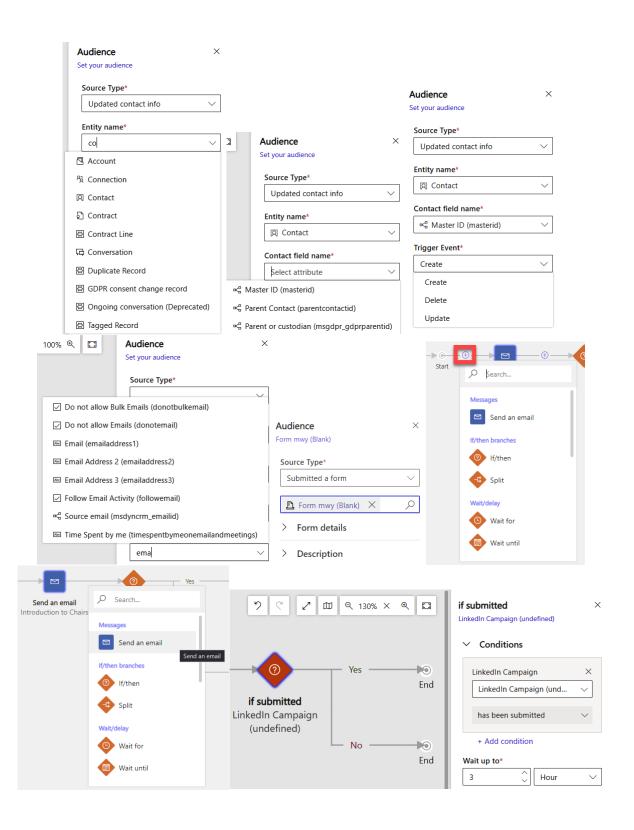

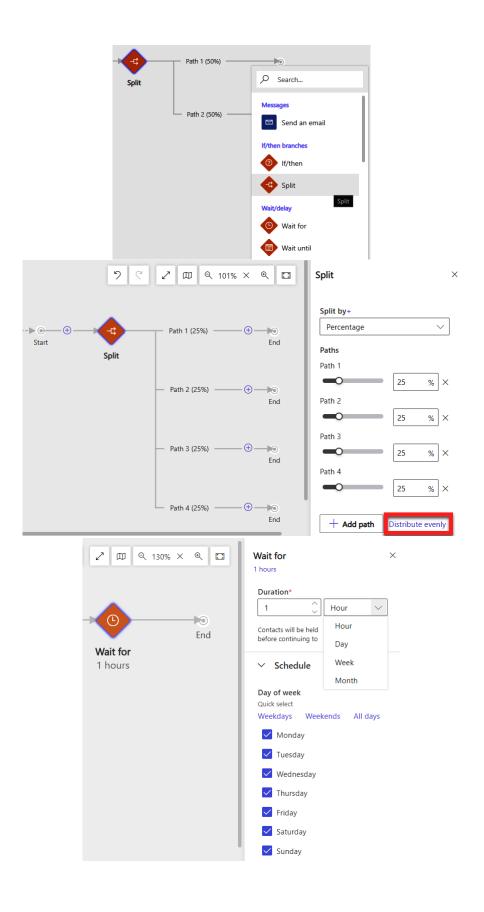

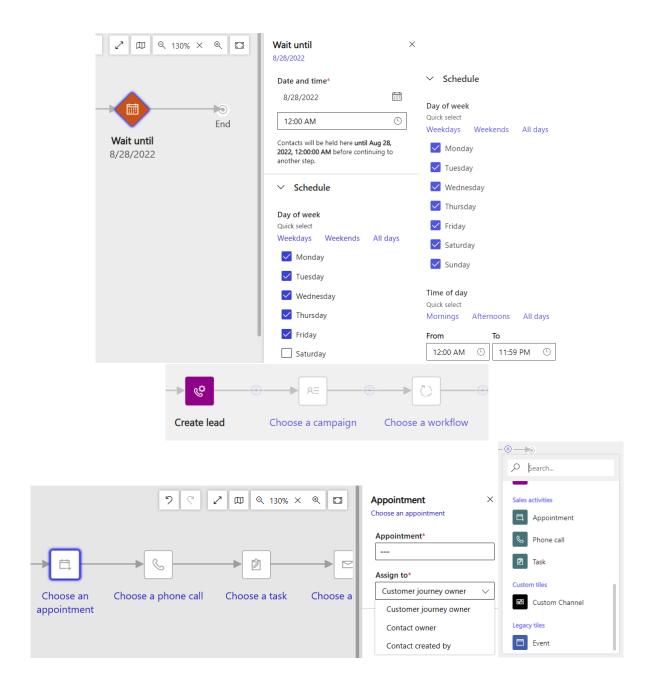

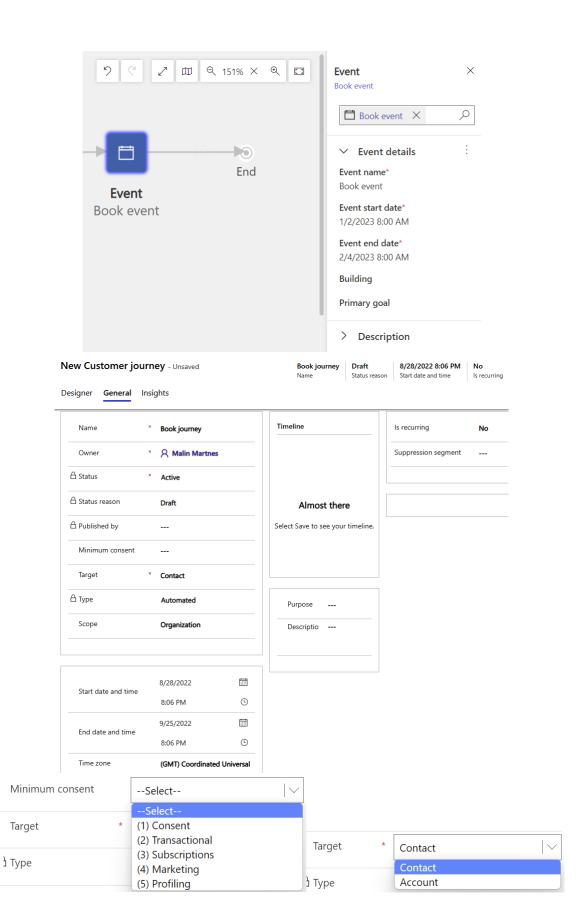

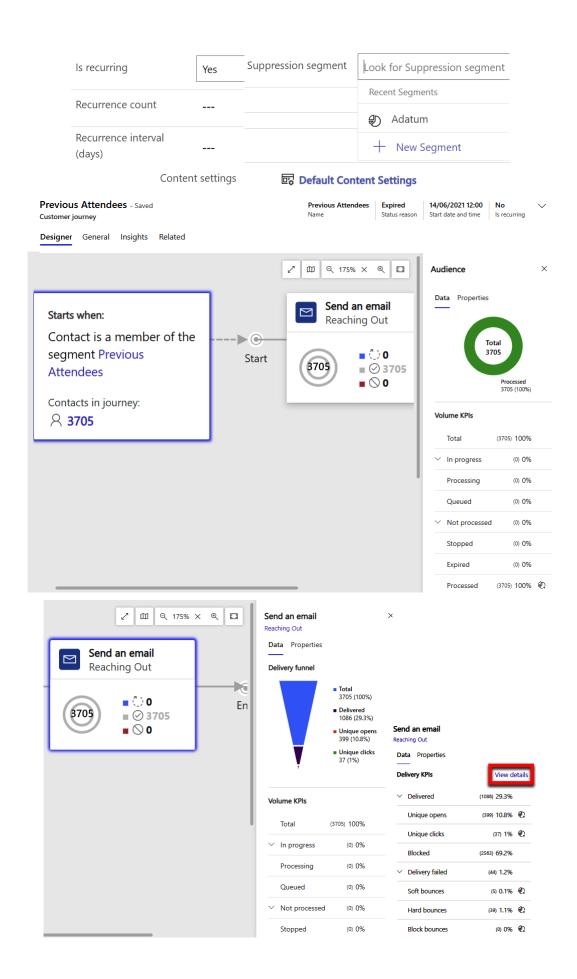

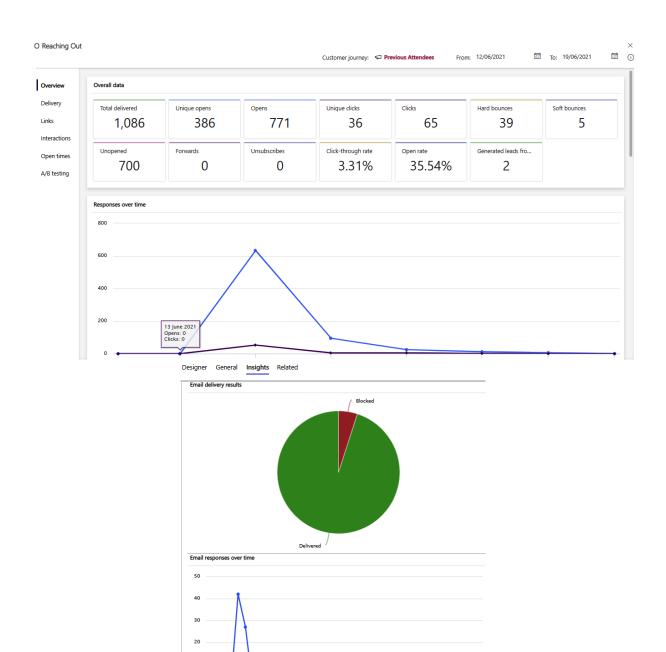

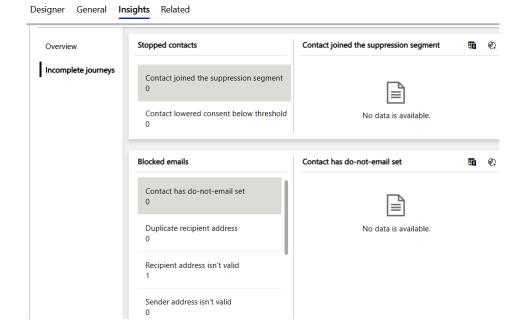

## **Chapter 7: Real-Time Marketing Journeys**

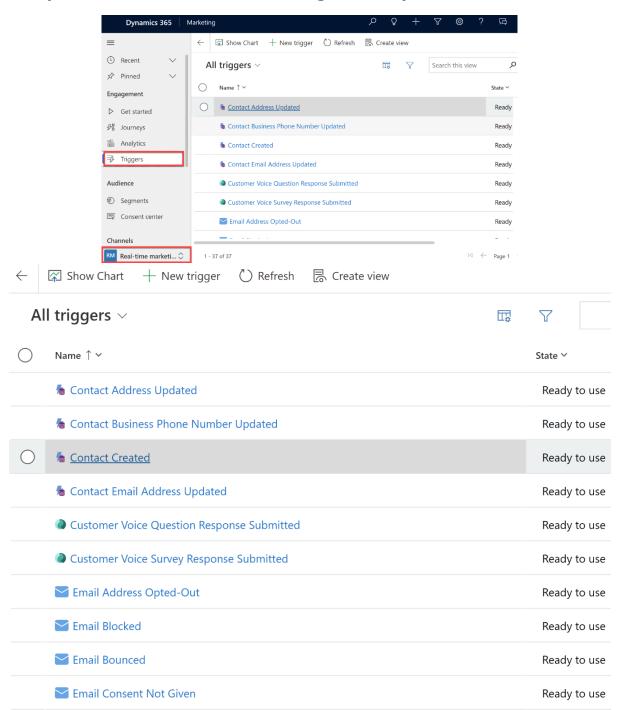

# Create a new trigger

| Name   | the trigger                                                                                           |            |        |
|--------|----------------------------------------------------------------------------------------------------|------------|--------|
| Enter  | a title                                                                                               |            |        |
| What a | ction will activate the trigger?                                                                      |            |        |
| •      | When a record related to a customer is created This does not require code integration by a developer. | or updated |        |
|        | When a customer interacts with a website/app This requires code integration by a developer.           |            |        |
|        |                                                                                                    | Create     | Cancel |

## $\leftarrow$ Record related created/updated $\bullet$ Draft

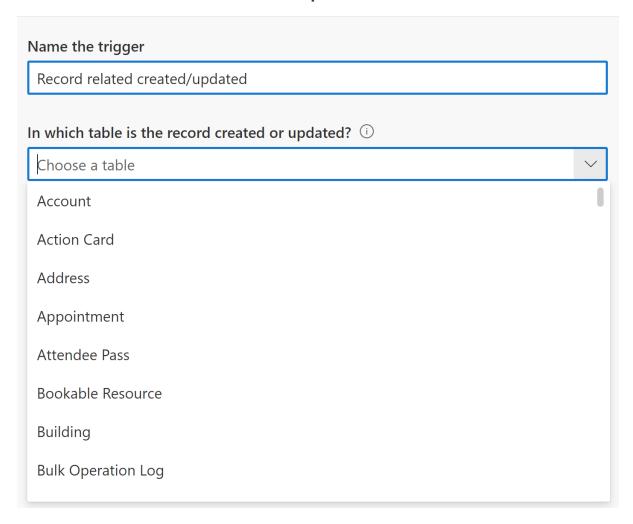

### ← Record related created/updated □ Draft

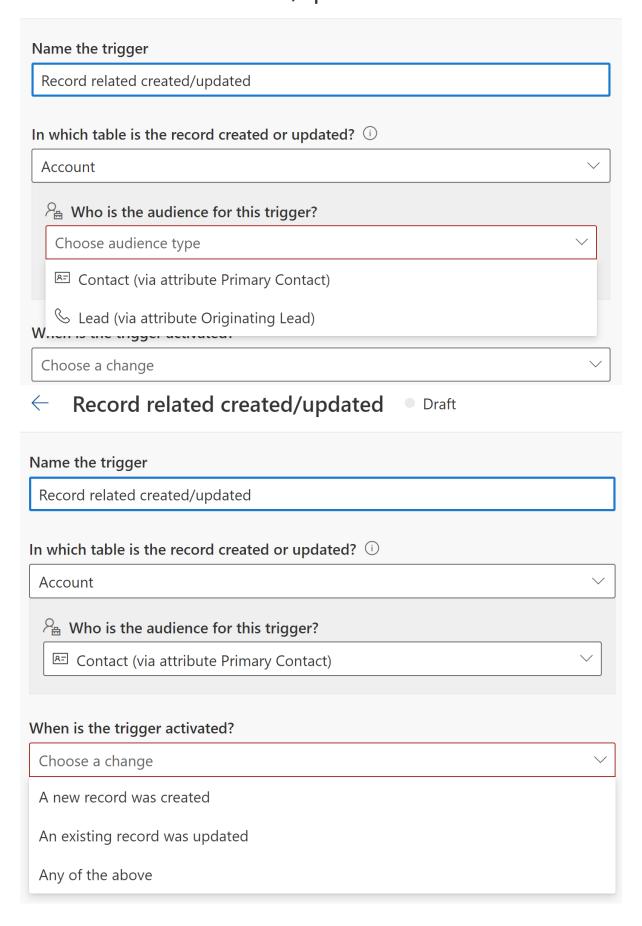

# ← Record related created/updated □ Draft

| Name the trigger                                             |              |  |  |  |
|--------------------------------------------------------------|--------------|--|--|--|
|                                                              |              |  |  |  |
| (Deprecated) Process Stage                                   | •            |  |  |  |
| (Deprecated) Traversed Path                                  |              |  |  |  |
| Account                                                      |              |  |  |  |
| Account Name                                                 |              |  |  |  |
| Account Number                                               |              |  |  |  |
| Account Rating                                               |              |  |  |  |
| Address 1                                                    |              |  |  |  |
| Address 1: Address Type                                      |              |  |  |  |
|                                                              |              |  |  |  |
| Choose table columns                                         | ~            |  |  |  |
| <ul> <li>← Record related created/updated □ Draft</li> </ul> | Ready to use |  |  |  |
| Name the trigger                                             |              |  |  |  |
| Record related created/updated                               |              |  |  |  |

## ← Contact updated • Draft

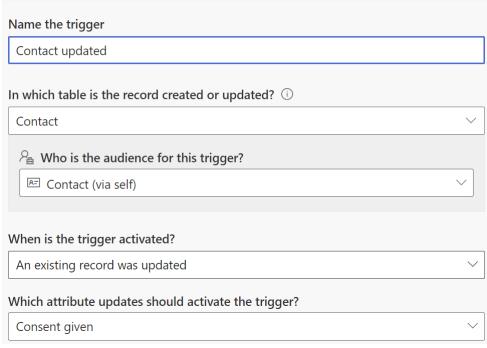

### ← Customer interacts with a website/app • Draft

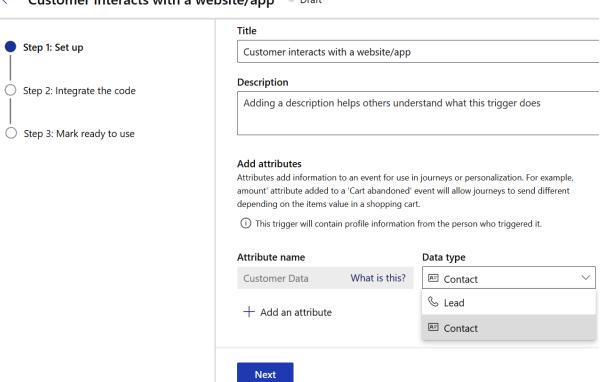

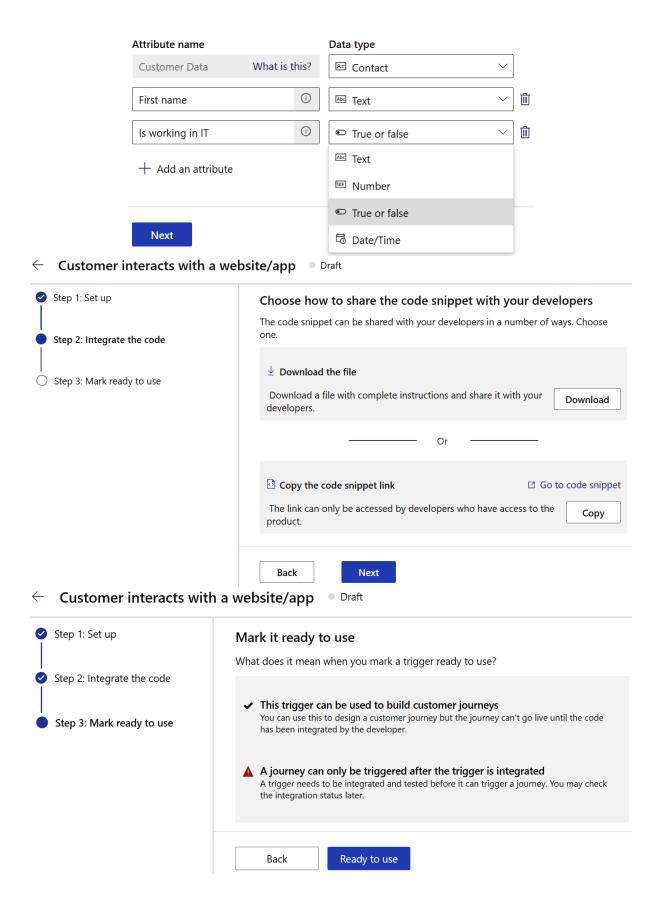

#### ← Customer interacts with a website/app • Getting ready...

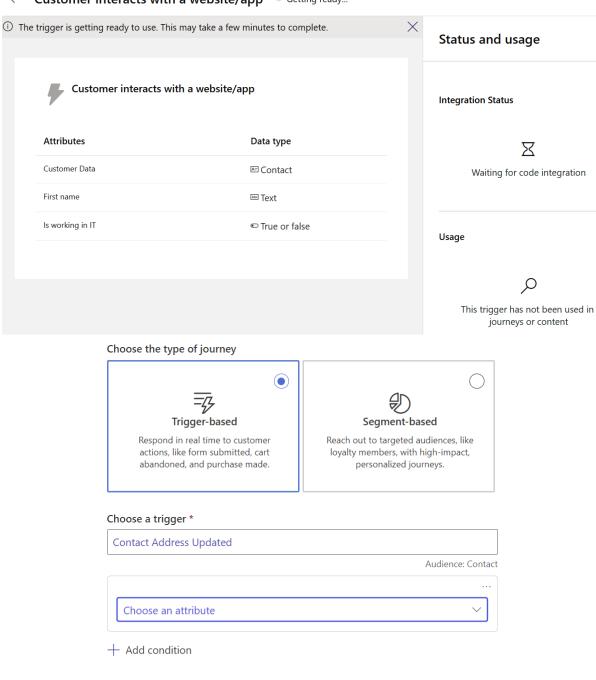

Create

Cancel

# Choose a trigger \* Customer interacts with a website/app Audience: Contact Ty Customer interacts with a website/app ☐ Is working in IT = Yes Create a new journey Name the journey Journey 1 Choose the type of journey Trigger-based Segment-based Reach out to targeted audiences, like Respond in real time to customer actions, like form submitted, cart loyalty members, with high-impact, abandoned, and purchase made. personalized journeys. Select a segment \* Adatum Audience: Contact Select the frequency A one-time journey with a static audience A one-time journey where newly added audience members can start any time A repeating journey where all audience members repeat the journey every: days Time zone (i) Set the time zone for the journey. (GMT) Coordinated Universal Time Edit Start \*

Select a date

12:00 AM \

## $\leftarrow \quad \textbf{Journey 1} \quad {}^{\bullet} \quad \textbf{Draft}$

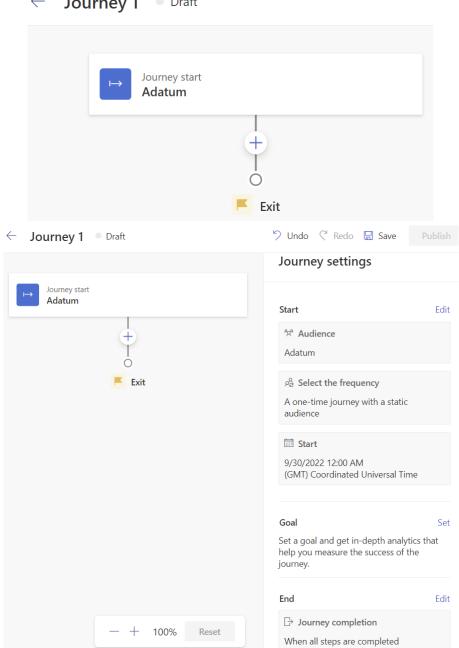

| ✓ Trigger                                  | Select a segment *                                                                                                    |  |  |  |
|--------------------------------------------|----------------------------------------------------------------------------------------------------|--|--|--|
| 33                                         | Adatum                                                                                                    |  |  |  |
| Choose a trigger *                         | Audience: Contact                                                                                                    |  |  |  |
| Contact Address Updated                    |                                                                                                    |  |  |  |
| Audience: Contact                          | Select the frequency                                                                                                    |  |  |  |
| + Add condition                            | A one-time journey with a static audience                                                                               |  |  |  |
| Exclude by segments                        | A one-time journey where newly added                                                                                    |  |  |  |
| This segment's members can't participate.  | audience members can start any time                                                                                     |  |  |  |
|                                            | A repeating journey where all audience members repeat the journey every:                                                |  |  |  |
| Repeat                                     | 1 days ∨                                                                                                    |  |  |  |
| If people trigger this journey again, when |                                                                                                    |  |  |  |
| can they repeat it?                        | Exclude by segments  People in a selected segment can't  participate in the journey. You can select  multiple segments. |  |  |  |
| <ul><li>Immediately</li></ul>              |                                                                                                    |  |  |  |
| Never                                      |                                                                                                    |  |  |  |
| ○ After 0 minutes ∨                        |                                                                                                    |  |  |  |

∨ Audience

# ← Goal

## The goal of this journey is

Select a goal Drive a purchase Make a new sale or upgrade from free to premium **Engage customers** Nurture existing customer relationships Increase loyalty Improve your overall customer satisfaction Onboard new people Give new customers instructions or information Send a general notification Announcements and other notifications Custom goal Not specified

# ← Journey 1 • Draft

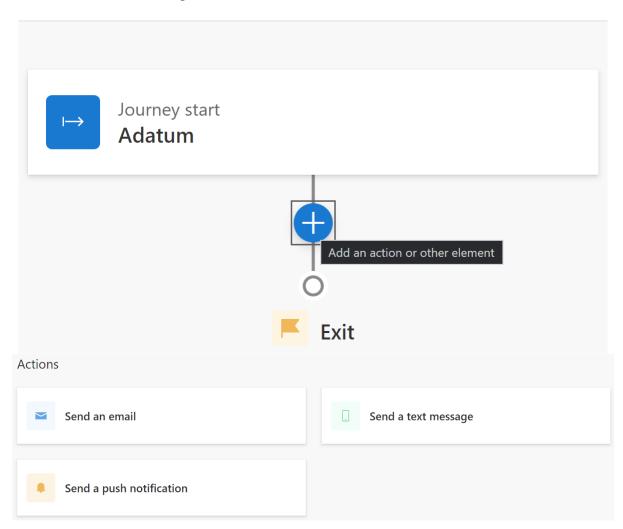

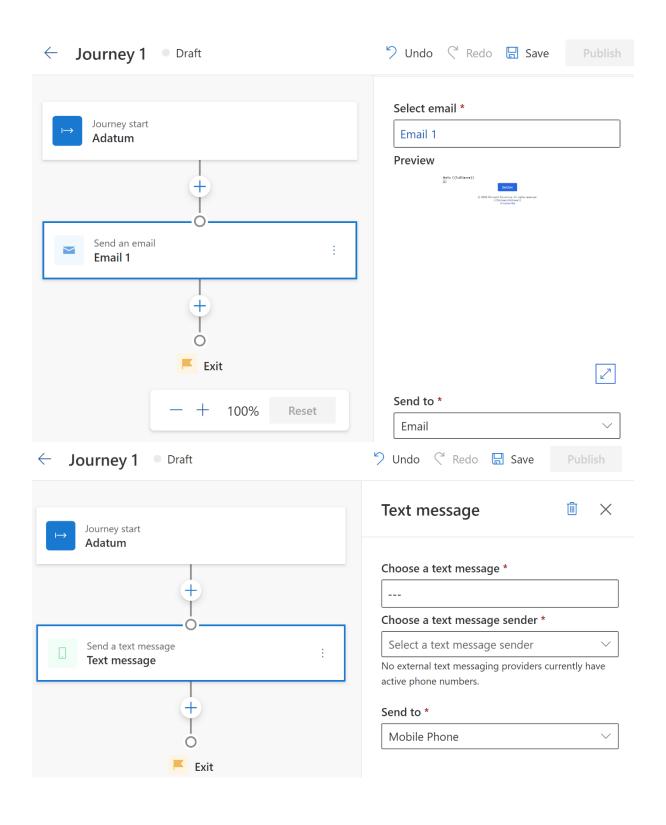

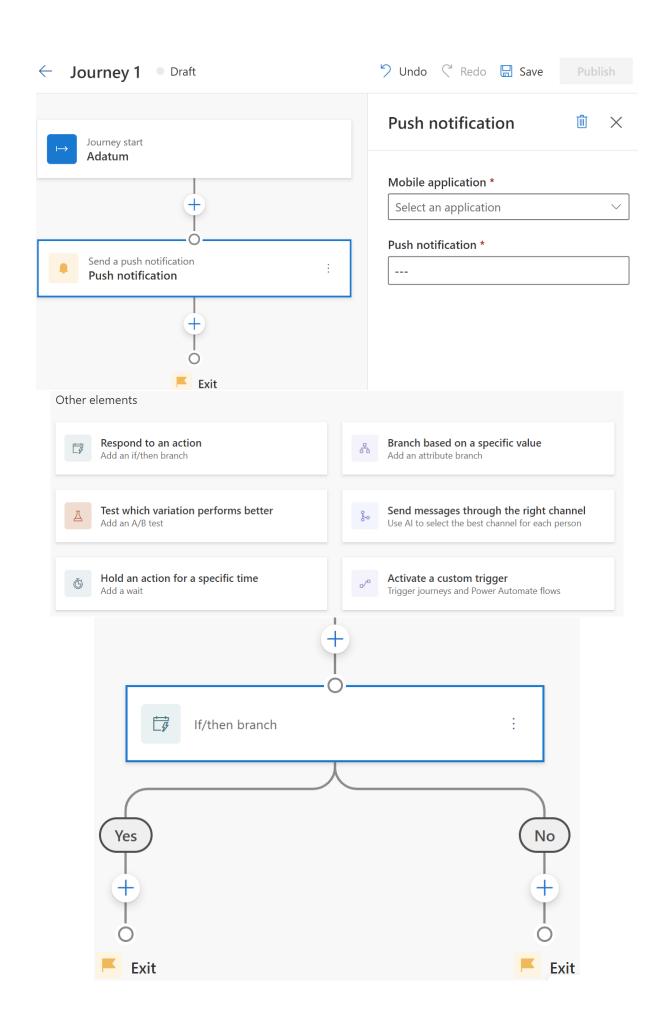

#### ∨ Wait for

## Choose a branch condition type \*

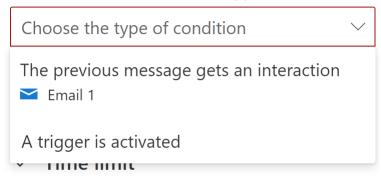

#### What's the time limit? \*

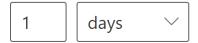

If customers perform the trigger within the time limit, they proceed down the yes branch.

## ∨ Wait for

## Choose a branch condition type \*

The previous message gets an interacti...

## Choose an interaction \*

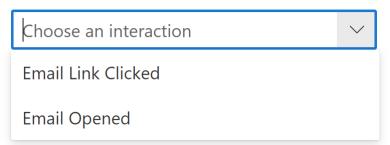

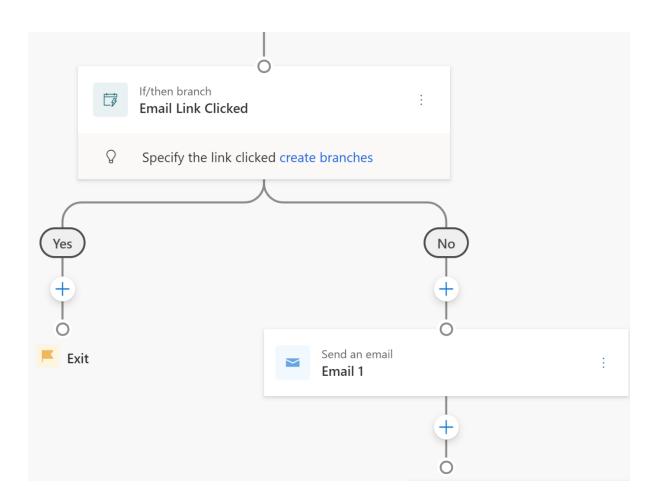

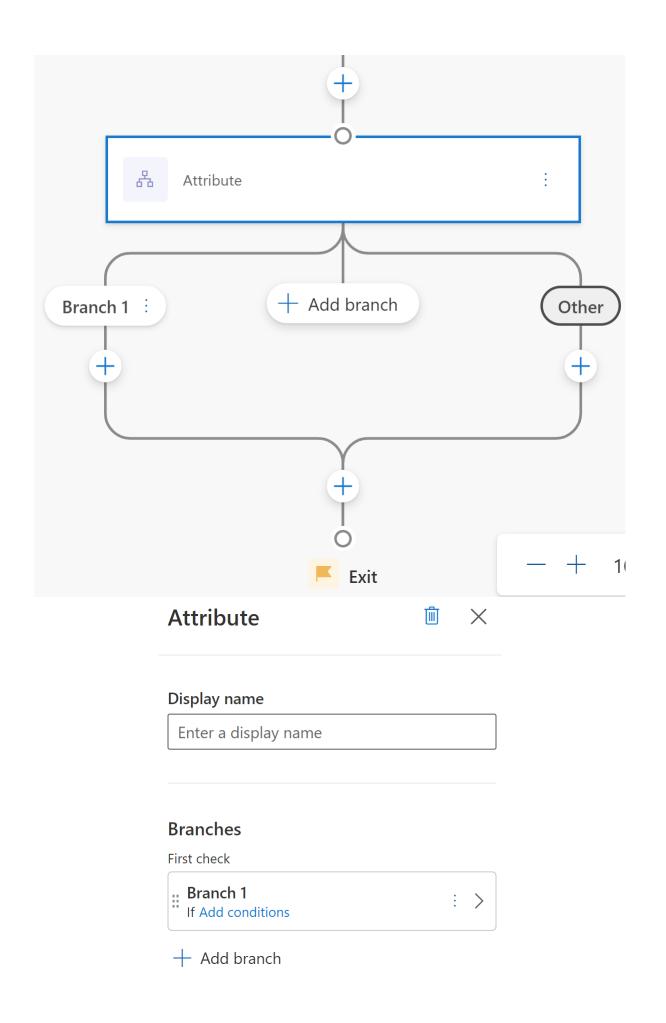

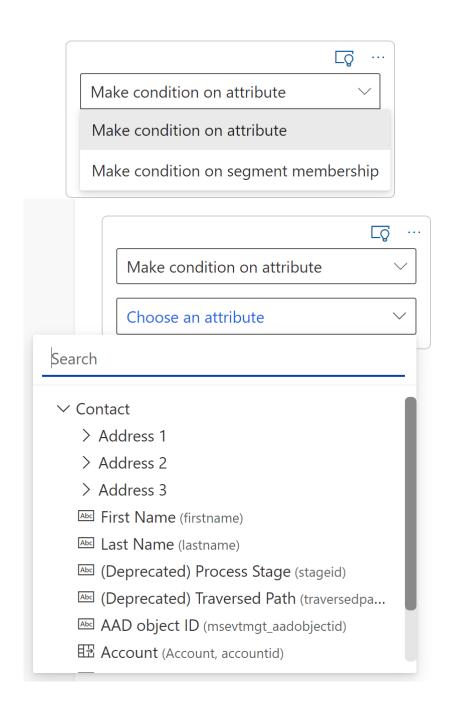

## ← Branch 1

## Display name

Branch 1

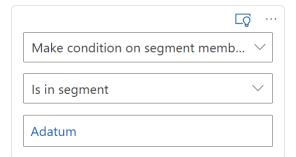

## + Add condition

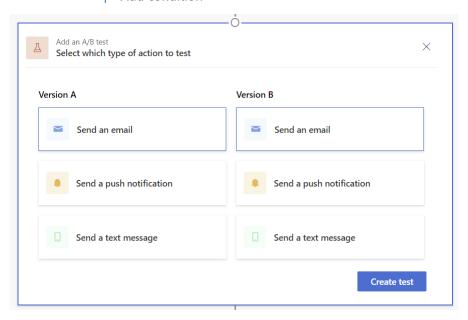

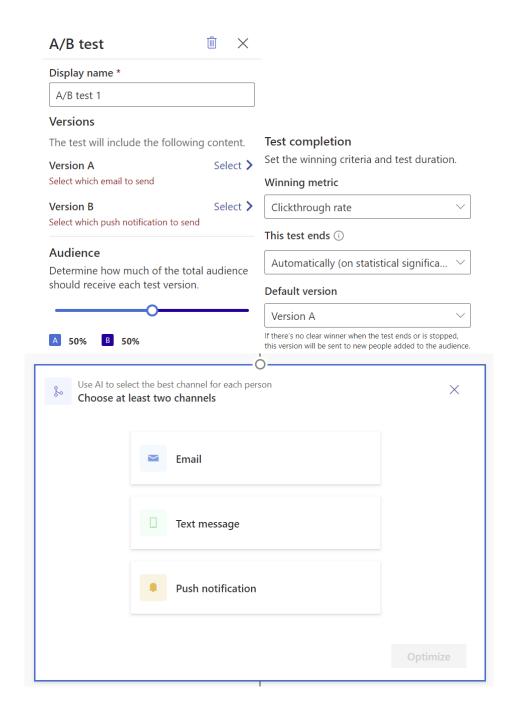

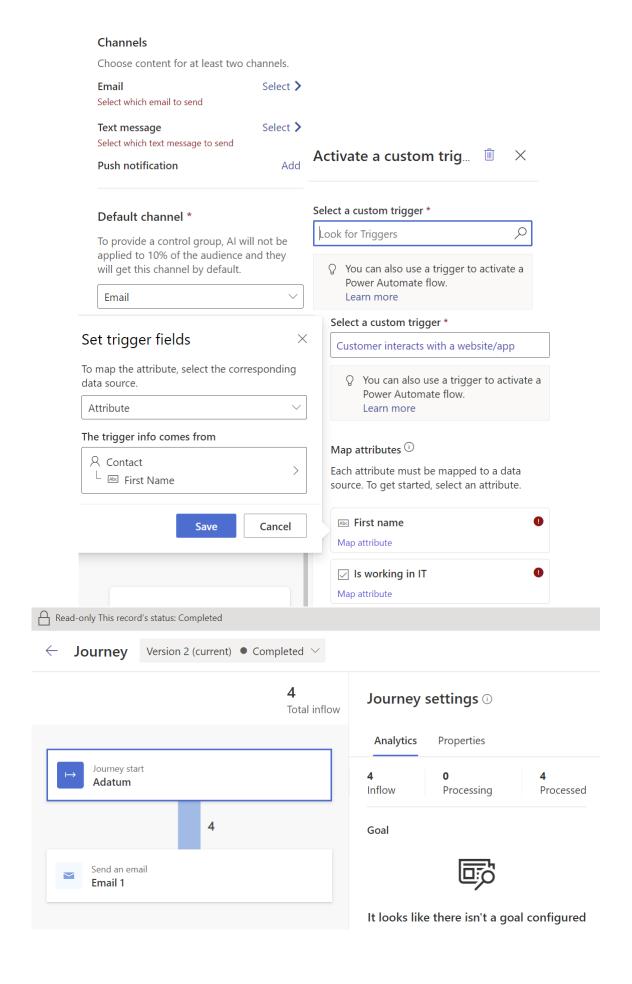

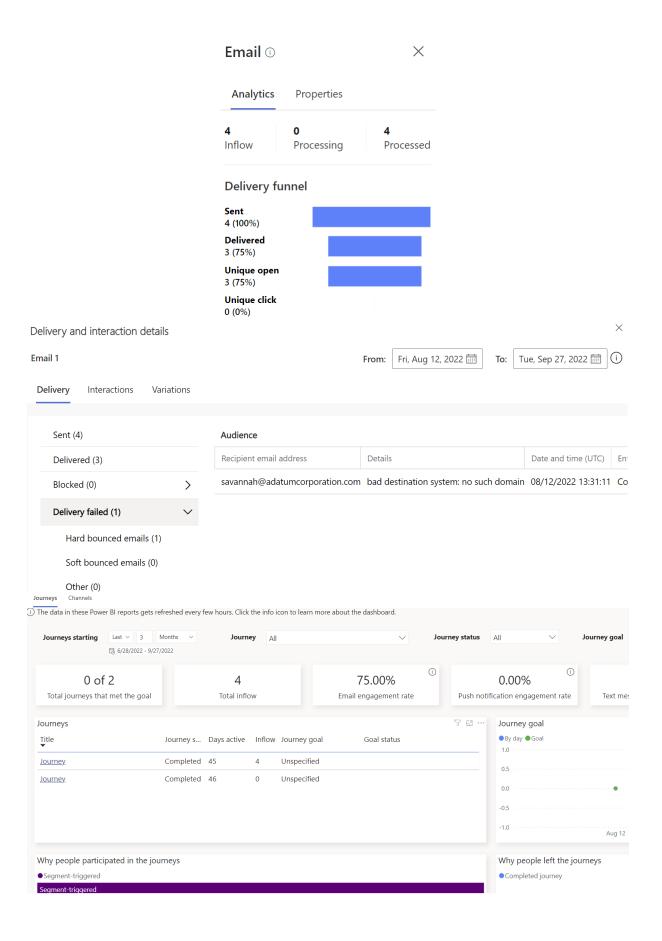

# **Chapter 8: Managing Events**

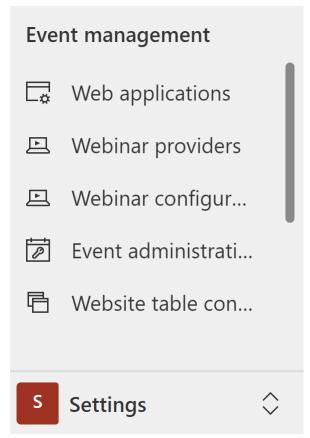

**Default Event Management Web Application** - Saved Web application

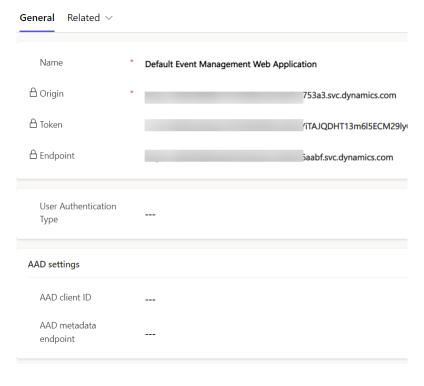

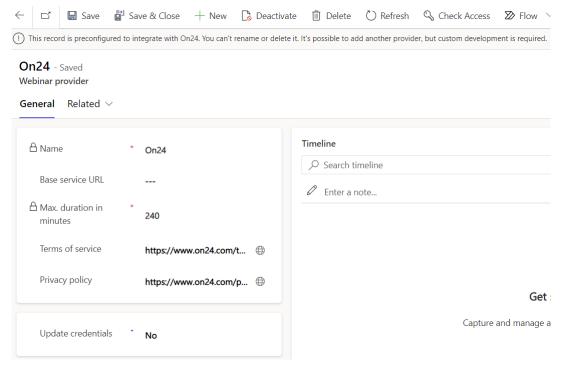

## New Webinar configuration - Unsaved

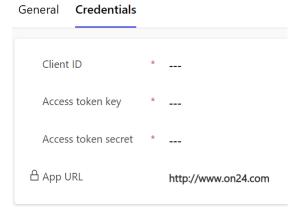

**Standard** - Saved Event administration

General Related ∨

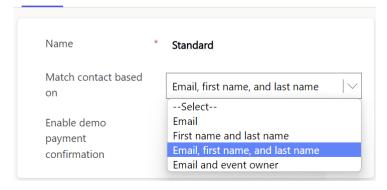

## New Website table configuration - Unsaved

#### General

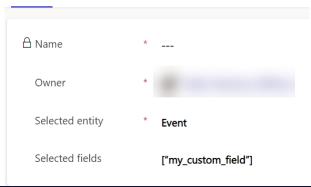

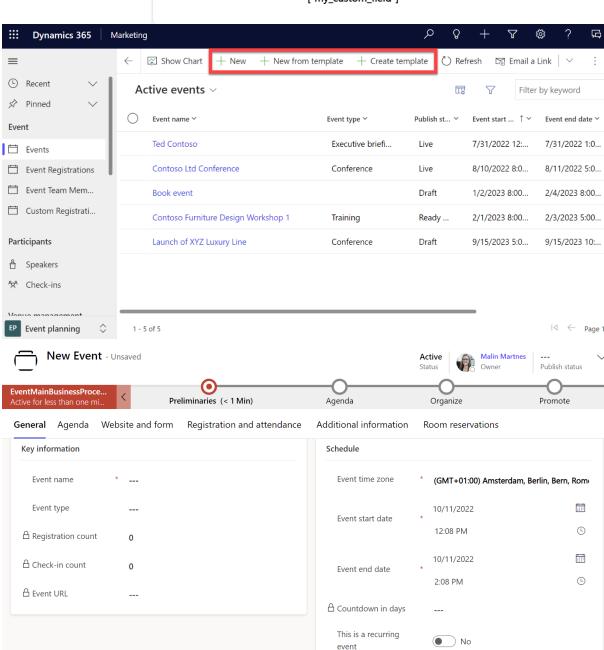

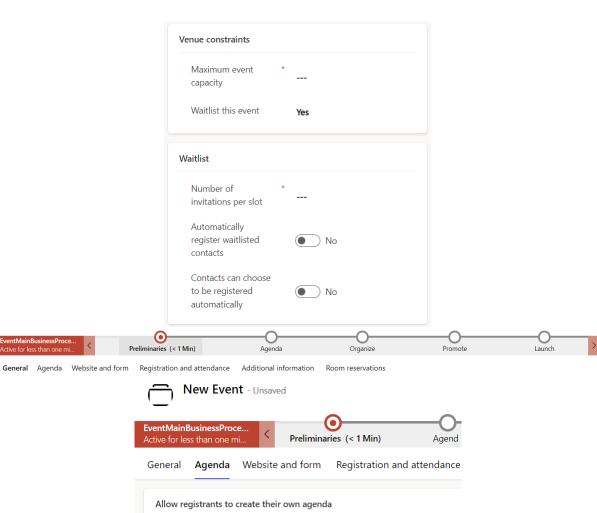

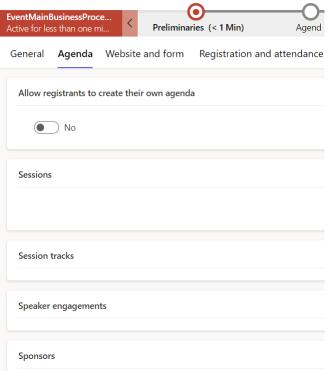

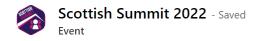

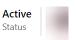

General Agenda Website and form Registration and attendance Additional information Room rese Website and registration form Use marketing form Custom event URL for registration **Event URL** https://scottishsummit.com Enable CAPTCHA Readable event ID Scottish\_Summit\_ Create leads for Yes event registrations X P Event image Social Media Enable multiattendee registration Set registration end No date Allow anonymous Yes registrations General Agenda Website and form Registration and attendance Additional info **Passes Event registration** Event check-ins Waitlist Contacts who canceled General Agenda Website and form Registration and attendance Additional information Room reservation **Financials** Target revenue Currency Norwegian Krone Total registration fee **Budget allocated** (package cost) Cost of external Event venue cost members Cost of event Miscellaneous costs activities Revenue from the Revenue from event kr0.00 sponsorship

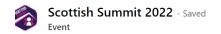

Speaker Image

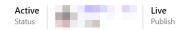

Agenda Website and form Registration and attendance Additional information Room reservations

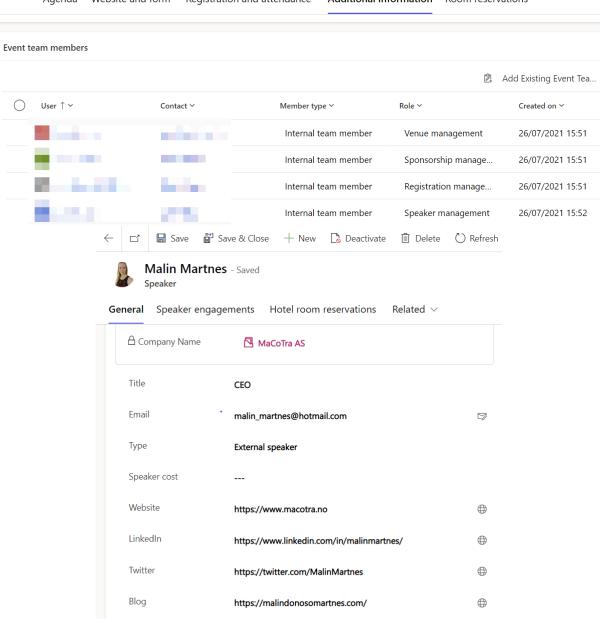

https://sessionize.com/image/

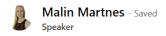

| eneral     | Speaker engagemen      | i <b>ts</b> Hotel ro | oom reservations | Related     |
|------------|------------------------|----------------------|------------------|-------------|
| 15         | Model Driven Tribe: Wh | at you should        | know about PL-20 | 00          |
| 16         | Canvas Tribe: What you | should know          | about PL-200     |             |
| 17         |                        |                      |                  |             |
| 18         |                        |                      |                  |             |
|            |                        |                      |                  |             |
| peaker     | engagements            |                      |                  |             |
| $\bigcirc$ | Name ↑ ∨               | Event ~              | Session > S      | Speaker c 🗸 |
|            | Canvas Tribe: Wh       | Scottish S           | Canvas Tr        |             |
|            |                        |                      |                  |             |

#### 

| $\bigcirc$ | Session title ↑ ~                           | Session t ∨ | Start time ∨ | End time ✓   | Event Y                      | Audience type |
|------------|---------------------------------------------|-------------|--------------|--------------|------------------------------|---------------|
|            | Driving Decisions with Data: Delight or Di  |             | 10/06/2022 1 | 10/06/2022 1 | Scottish Summit 2022         |               |
|            | Dual Write VS Virtual Entities - Integrando | General     | 27/02/2021 1 | 27/02/2021 1 | Scottish Summit Virtual 2021 | Level 300     |
|            | Dual-write and Power Platform: How do w     |             | 11/06/2022 1 | 11/06/2022 1 | Scottish Summit 2022         |               |
|            | Dynamic 365 Certification                   | General     | 29/02/2020 1 | 29/02/2020 1 | Scottish Summit 2020         | Level 300     |
|            | Dynamics 365 & Power Platform Pub Quiz      | General     | 27/02/2021 1 | 27/02/2021 1 | Scottish Summit Virtual 2021 | Level 300     |
|            | Dynamics 365 and Power Platform Certific    |             | 10/06/2022 1 | 10/06/2022 1 | Scottish Summit 2022         |               |
|            | Dynamics 365 Implementation and One V       | General     | 27/02/2021 1 | 27/02/2021 1 | Scottish Summit Virtual 2021 | Level 300     |
|            | Dynamics 365 Marketing - the good, the      | General     | 27/02/2021 1 | 27/02/2021 1 | Scottish Summit Virtual 2021 | Level 300     |
|            | Dynamics Field Service - Scheduling Auto    | General     | 27/02/2021 1 | 27/02/2021 1 | Scottish Summit Virtual 2021 | Level 300     |
|            | Dynamics Pub Quiz                           | General     | 29/02/2020 1 | 29/02/2020 1 | Scottish Summit 2020         | Level 300     |
|            | Effective Workshopping from a Customer'     |             | 11/06/2022 1 | 11/06/2022 1 | Scottish Summit 2022         |               |
|            | Elevate your Personal Development/Brand     |             | 11/06/2022 1 | 11/06/2022 1 | Scottish Summit 2022         |               |
|            | Elevate your PM skills by being an effectiv |             | 10/06/2022 1 | 10/06/2022 1 | Scottish Summit 2022         |               |

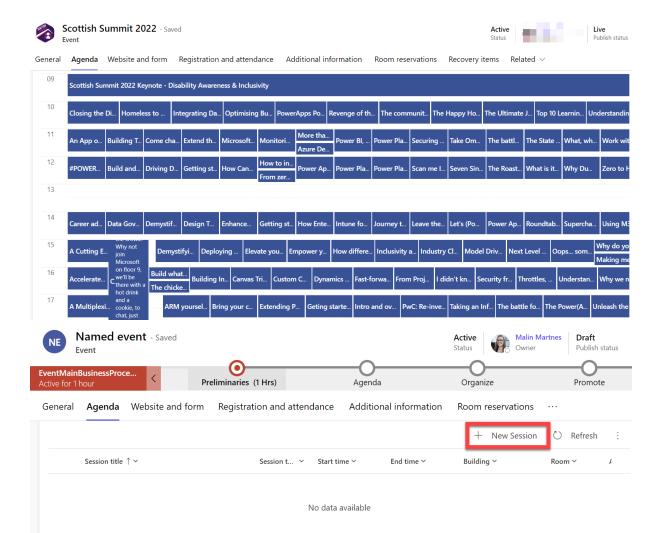

0 - 0 of 0

 ${\rm I} {\rm I} \leftarrow {\rm Page}\, {\rm 1} \ \rightarrow$ 

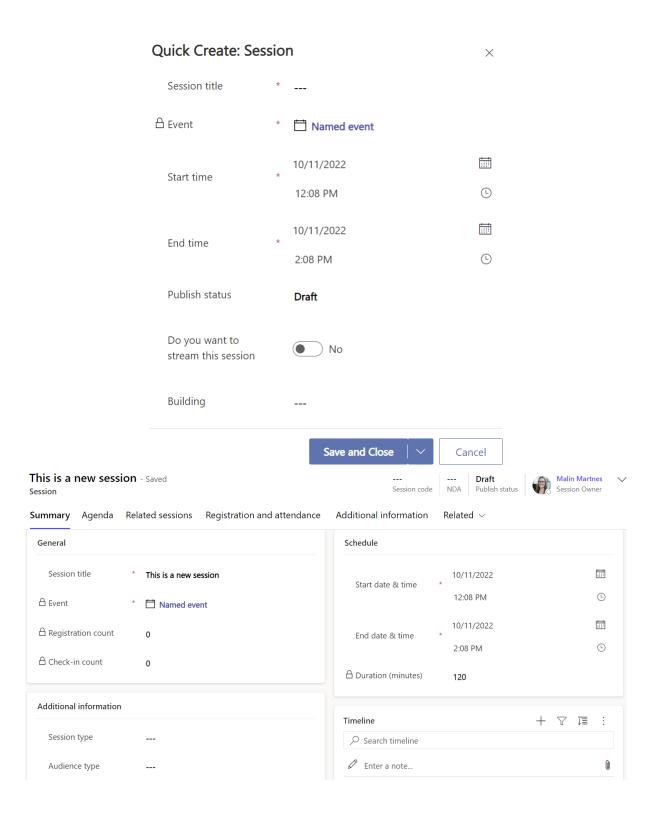

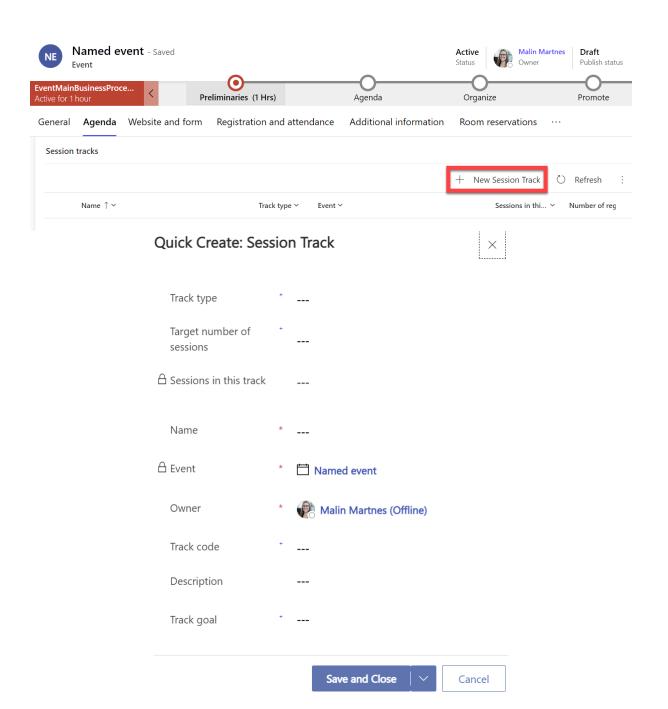

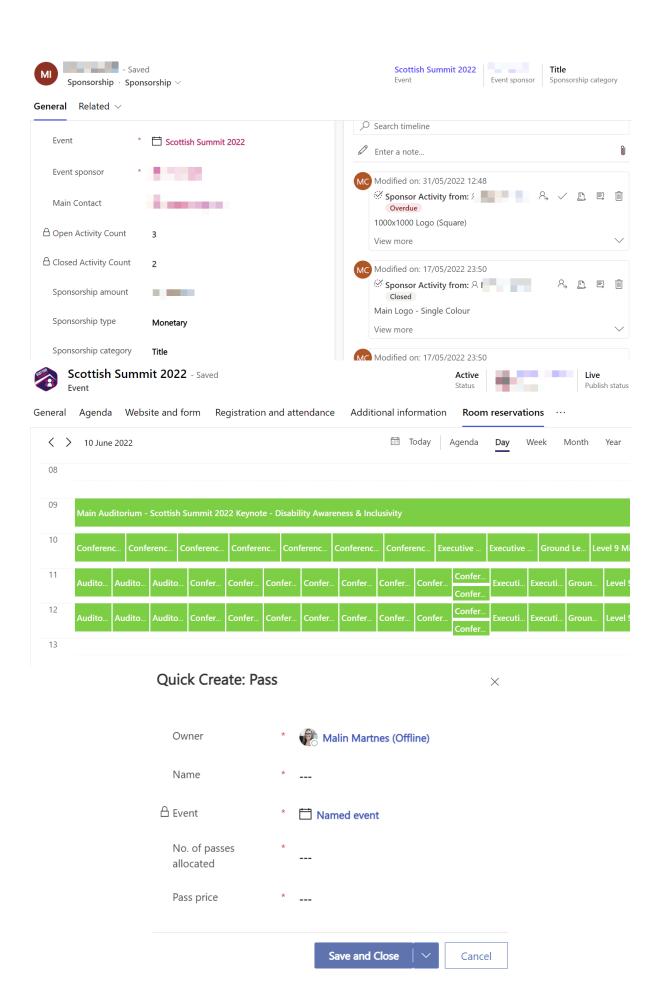

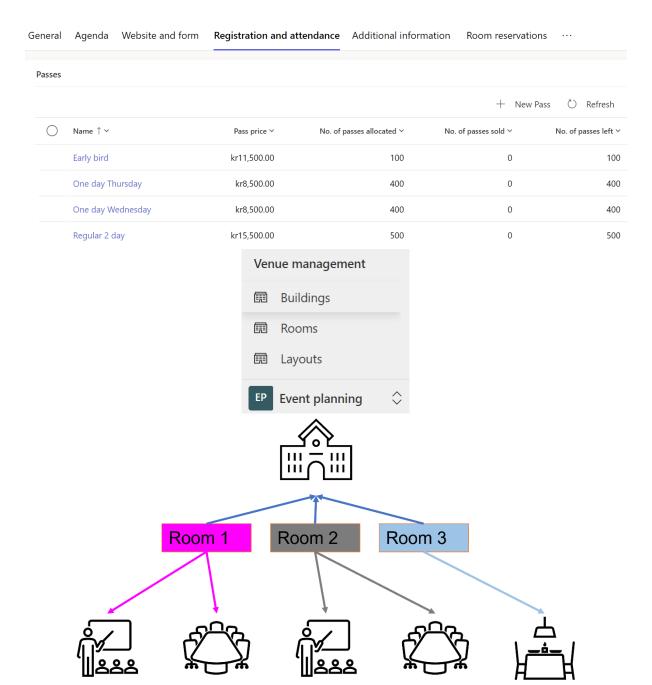

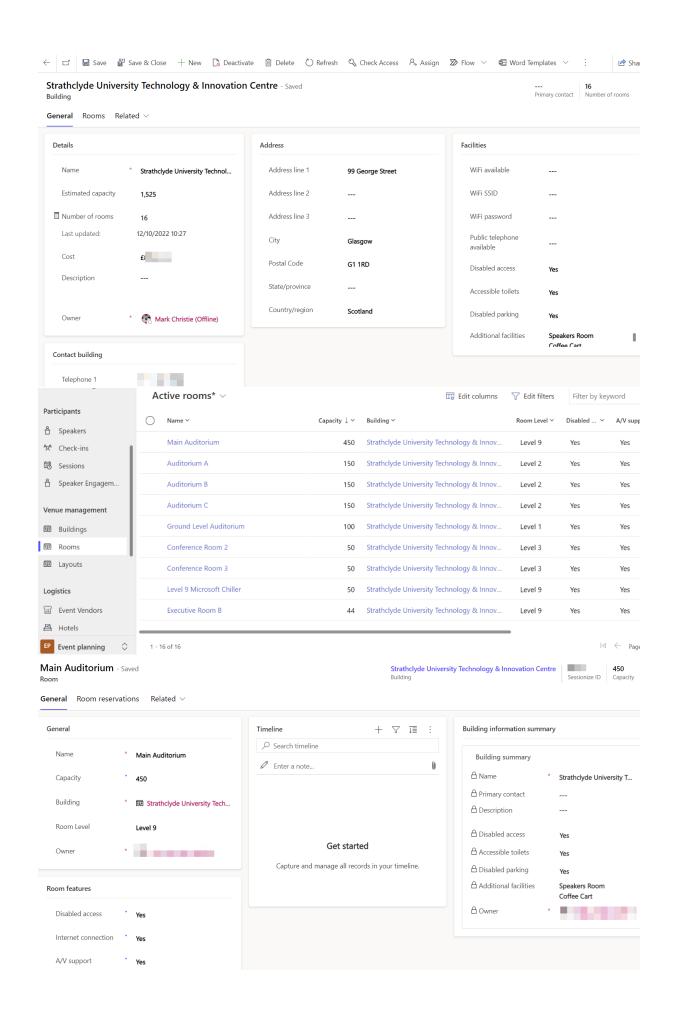

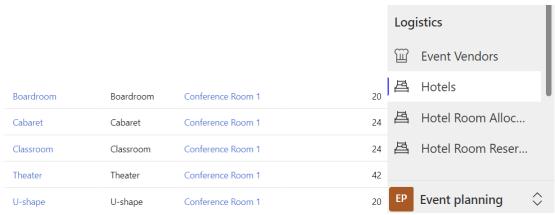

#### Active event vendors\* ∨

| $\bigcirc$ | Name ↑ ✓         | Account >        | Type ✓       |
|------------|------------------|------------------|--------------|
|            | DAS Signs        | Das Signs        | Clothing     |
|            | Dygate           | Drygate Brewrey  | Food caterer |
|            | Eventicous       | Eventicious      | Mobile App   |
|            | Fiverr           | Fiverr           | Graphics     |
|            | General          | Wordpress        | Website      |
|            | House Of Tartan  | House of Tartan  | Clothing     |
|            | Ibis Styles      | ibis             | Hotel group  |
|            | Premier Inn      | Premier Inn      | Hotel group  |
|            | Strathclyde Uni  | Strathclyde Uni  | Venue        |
|            | The Card Network | The Card Network | Graphics     |

| Active hotels > |                                  |                                           |                           |                      | ⊞ Ed                             | Filter by key              |                        |
|-----------------|----------------------------------|-------------------------------------------|---------------------------|----------------------|----------------------------------|----------------------------|------------------------|
|                 | Name                             | • ↑ ∨                                     |                           | Hotel group ✓        | Address line 1 Y                 | City ~                     | Country/region         |
|                 | Glasg                            | gow City Centre                           | (George Square)           | Premier Inn          | 187 George Street                | Glasgow                    | Scotland               |
|                 | Hote                             | Hotel ibis Styles Glasgow Centre George S |                           | Ibis Styles          | Telfer House                     | Glasgow                    | Scotland               |
|                 | Ibis Styles Central Hotel        |                                           |                           | Ibis Styles          | Douglas House,                   | Glasgow                    | Scotland               |
| A               | Active hotel room allocations* ∨ |                                           |                           |                      |                                  | Edit columns               | Y Edit filters         |
| $\supset$       | N ↑ ×                            | Room type >                               | Hotel/property >          | Event Y              | Number of rooms allocated $\vee$ | Number of rooms reserved > | Number of rooms left ~ |
|                 | Hotel                            | Single room                               | Hotel ibis Styles Glasgo  | Scottish Summit 2022 | 81                               | 68                         | 13                     |
|                 | Ibis S                           | Single room                               | Ibis Styles Central Hotel | Scottish Summit 2022 | 29                               | 24                         | 5                      |

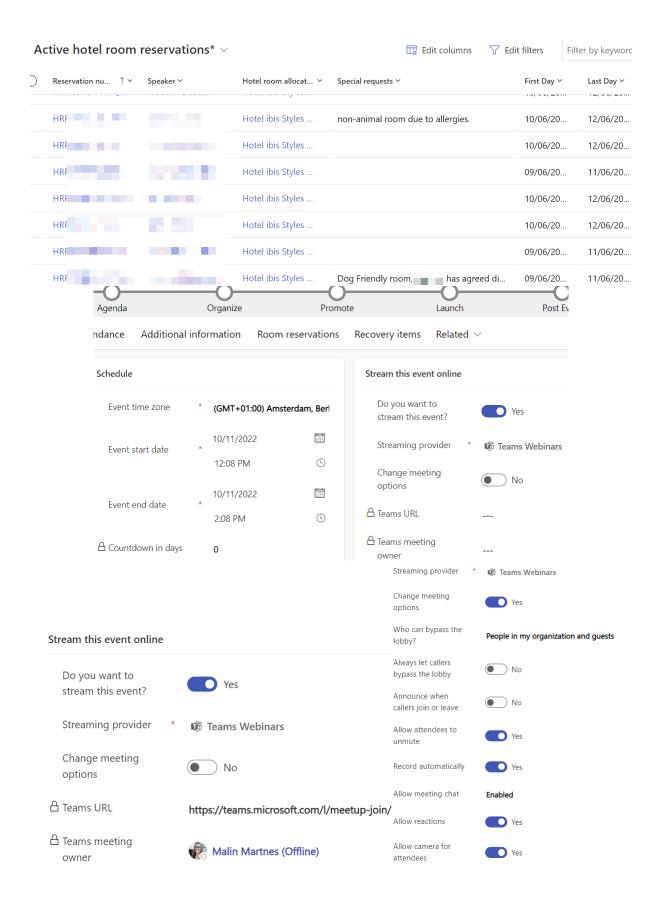

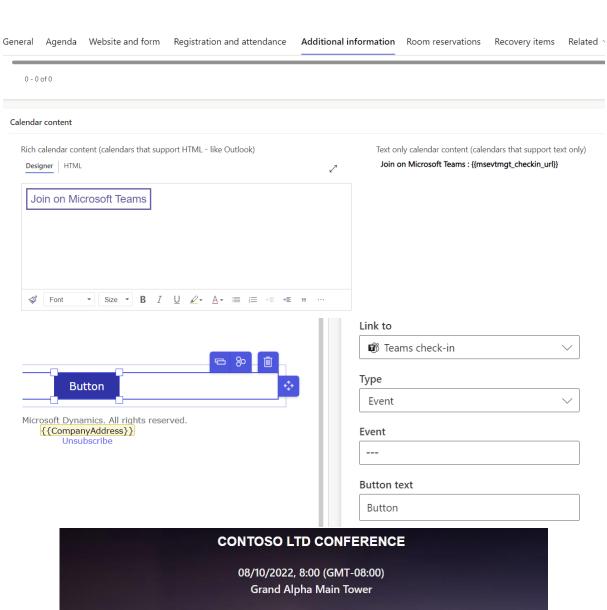

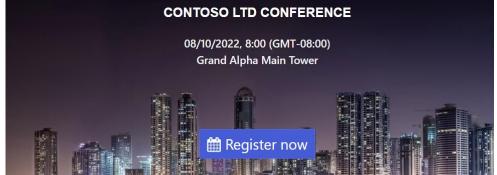

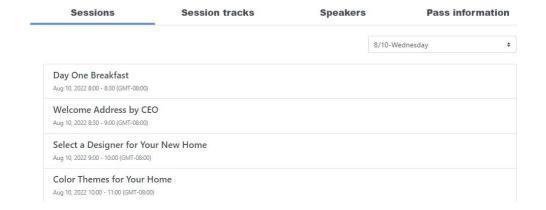

# **Chapter 9: Dynamics 365 Customer Voice**

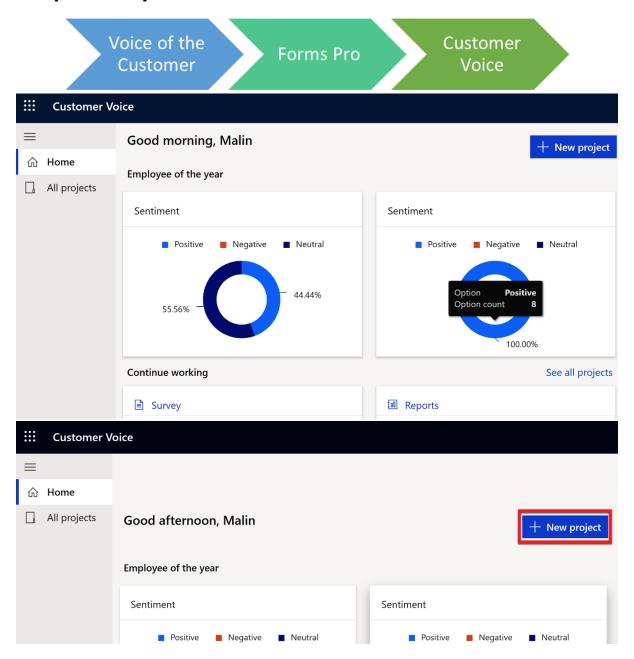

#### Hello Malin! What kind of feedback do you want to collect?

Back

Create

These project templates will help you get a quick start with a new set of customer feedback surveys and reports.

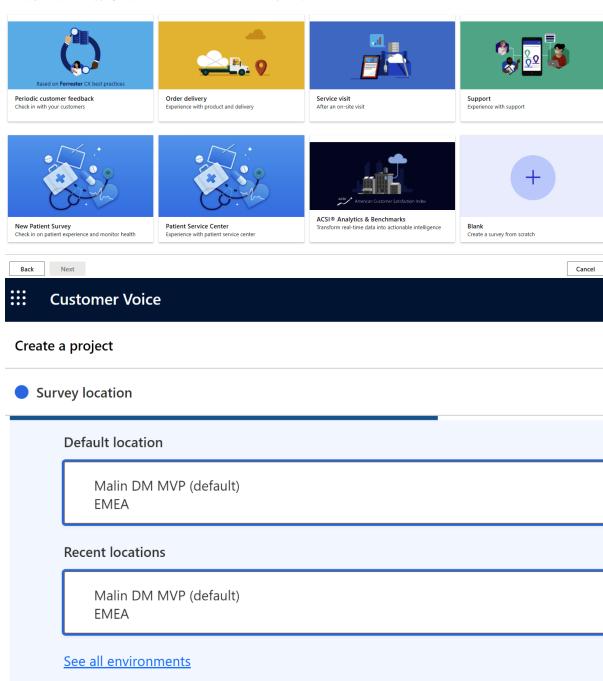

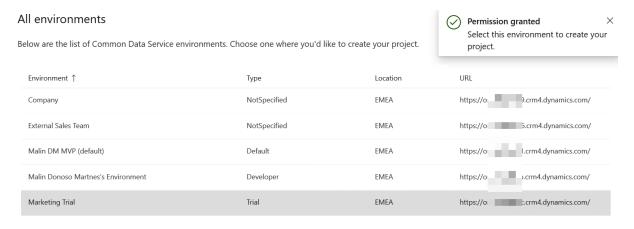

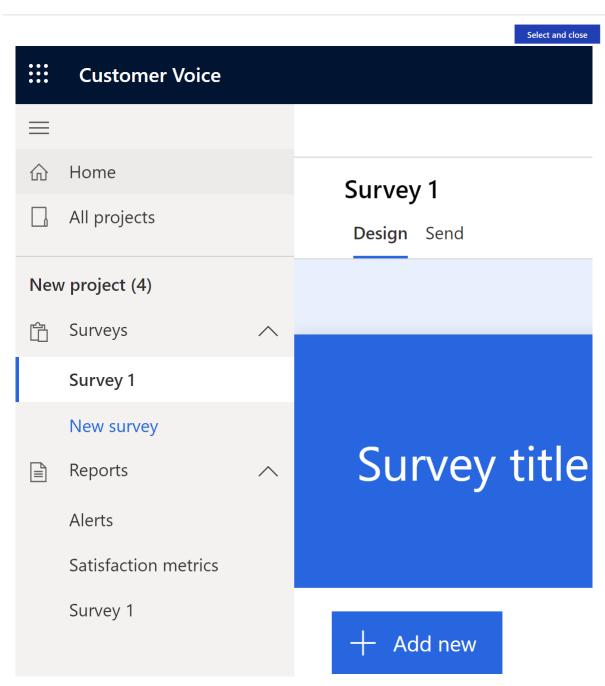

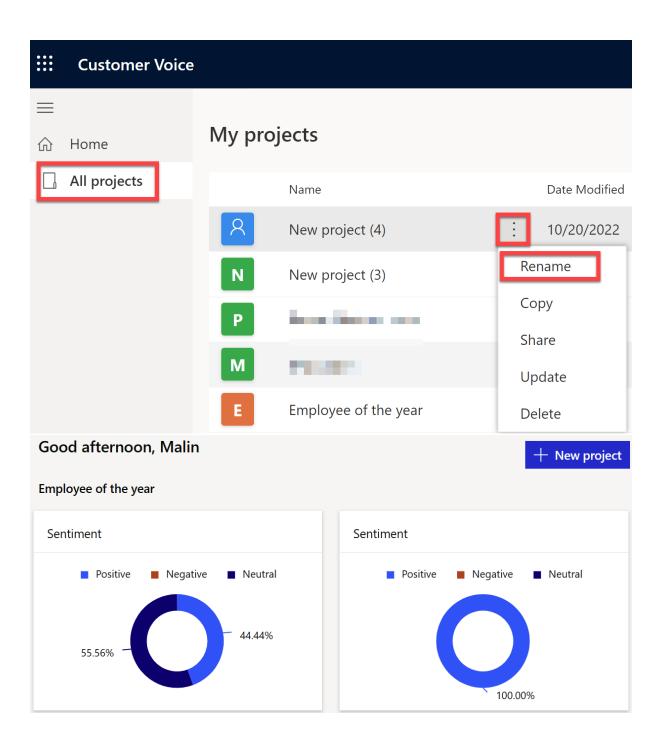

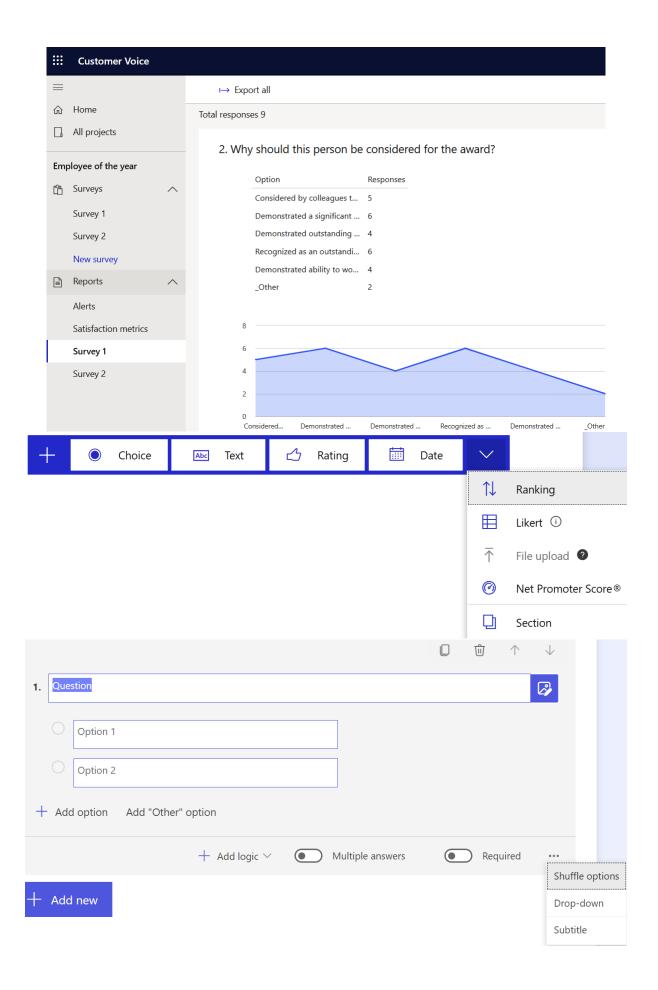

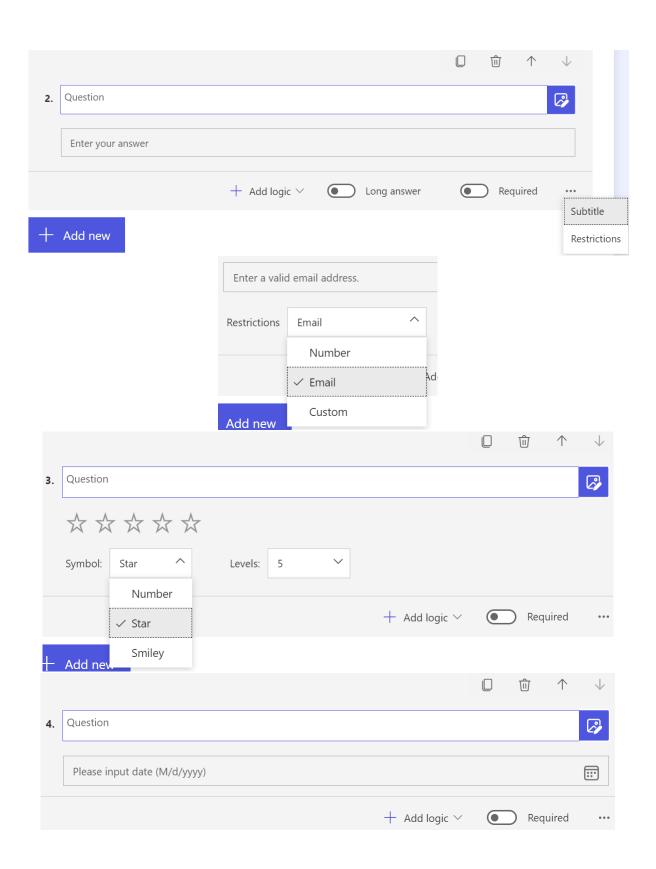

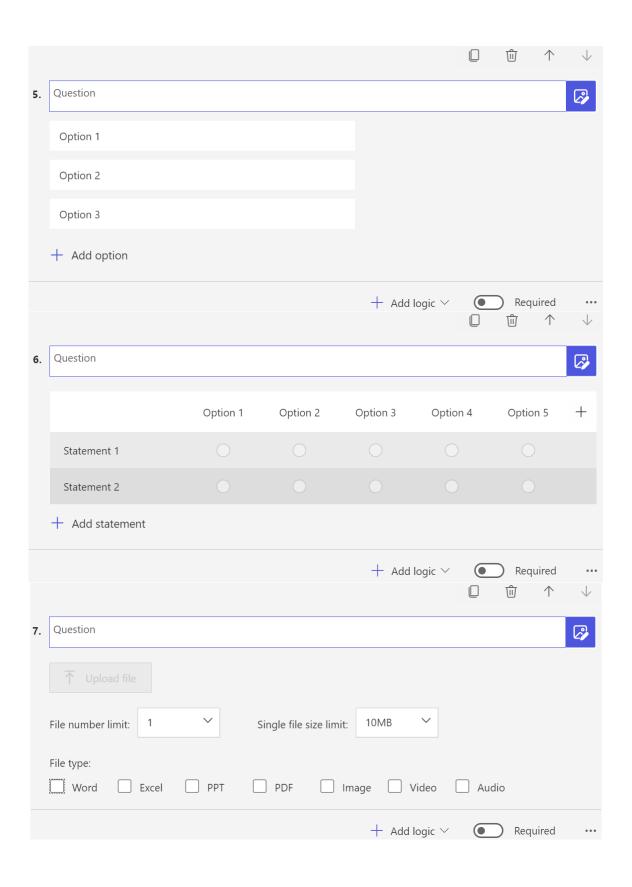

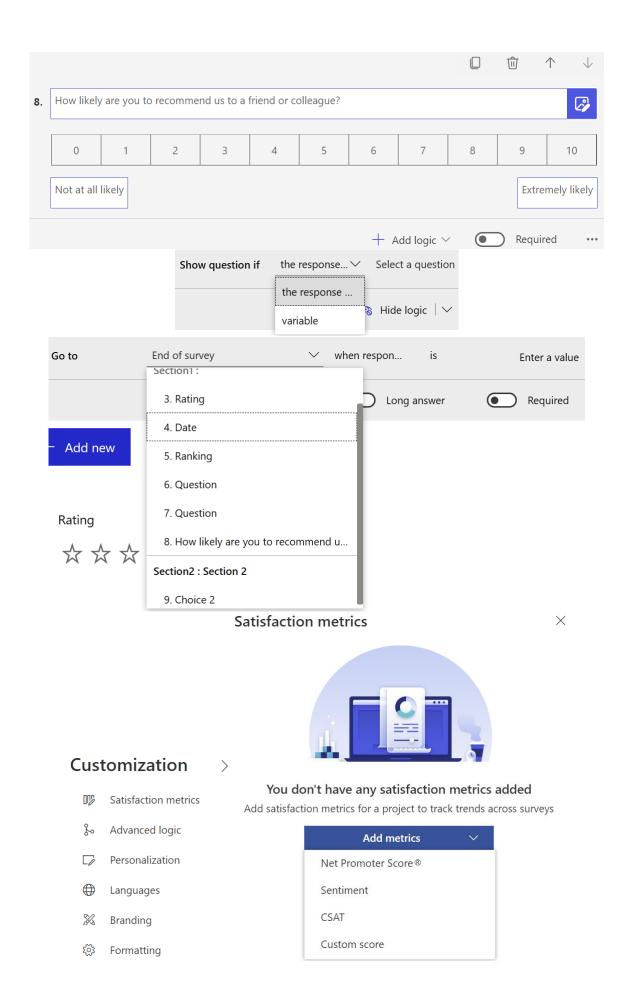

## **Satisfaction metrics**

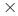

Use satisfaction metrics to track trends in collected data. Add up to 10 metrics per project.

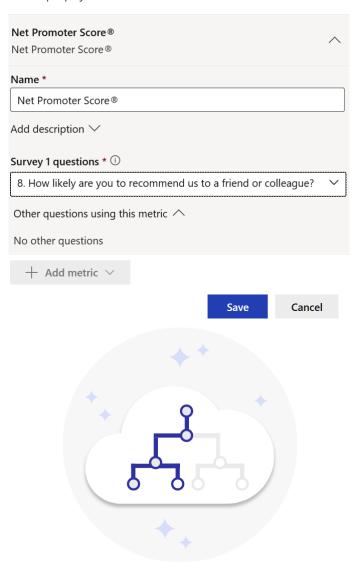

# Customize the path people take through this survey

Add simple logic directly on survey questions, or use advanced logic to use more features like creating links between different surveys and controlling multiple questions from one rule.

Use simple logic Use advanced logic

#### Personalization

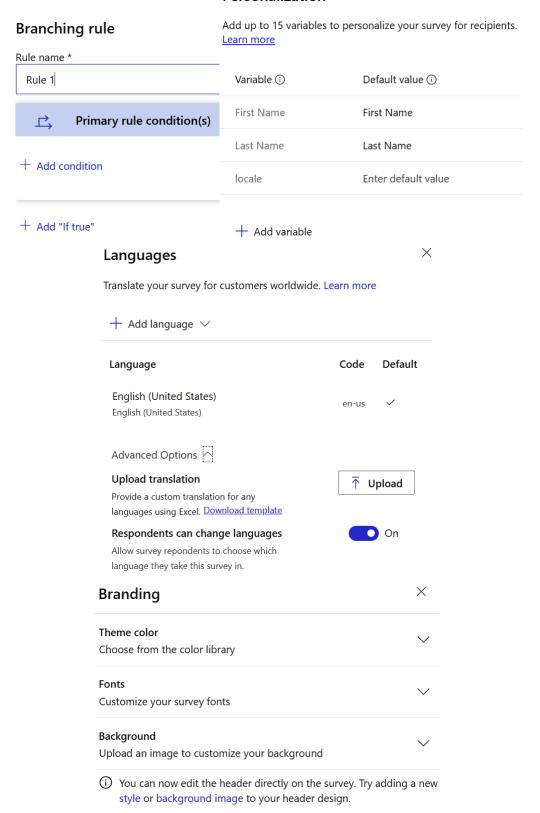

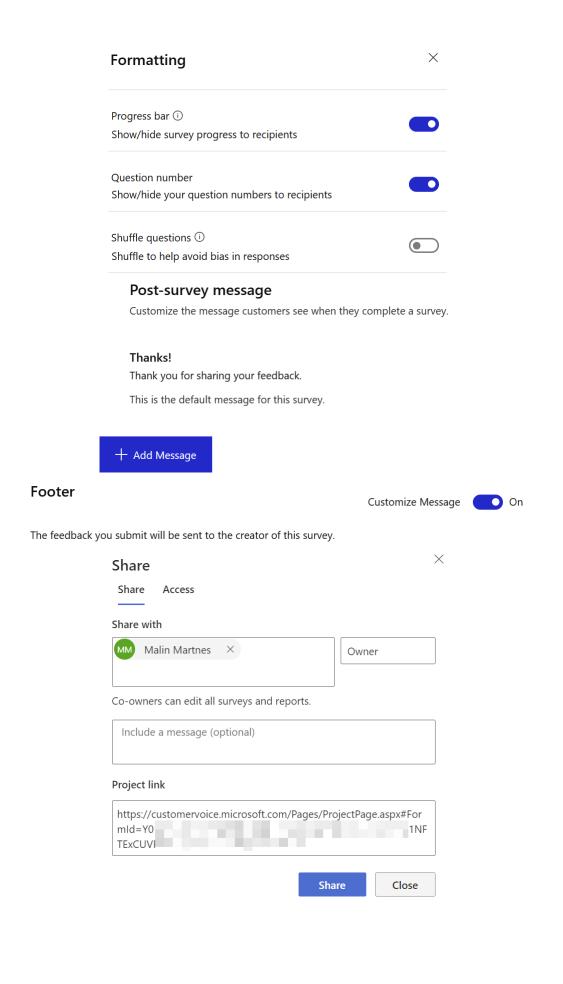

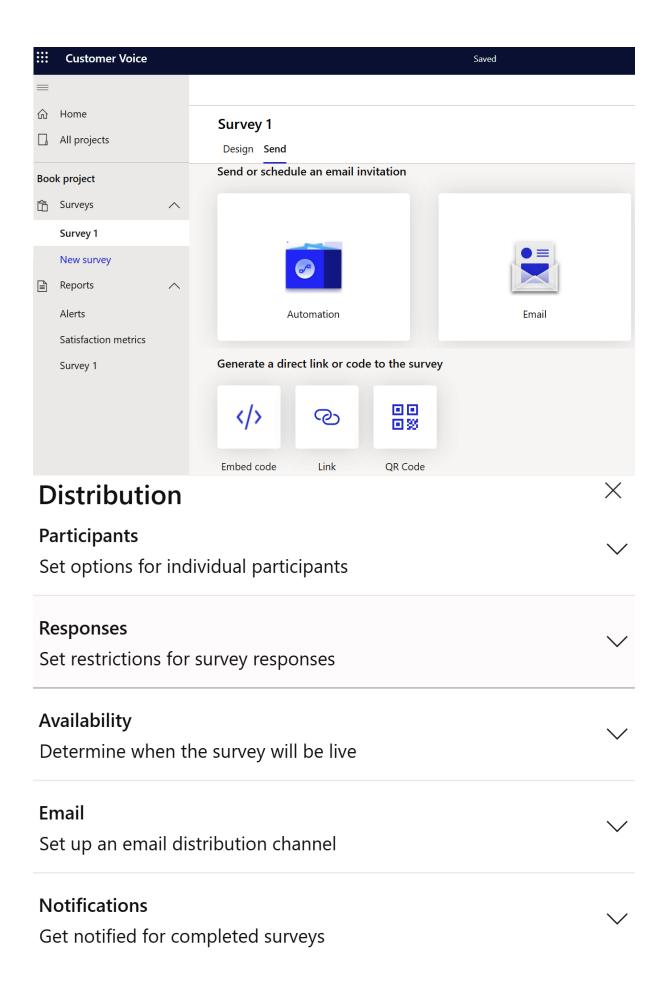

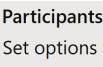

Set options for individual participants

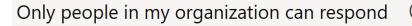

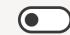

Anonymous responses

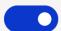

Variable settings are enabled on personalization panel

One response per person

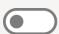

Save invited participants as Contacts

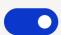

Save survey progress

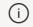

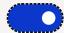

Data may be stored for up to 28 days. Learn more

## Survey 1

Design Send

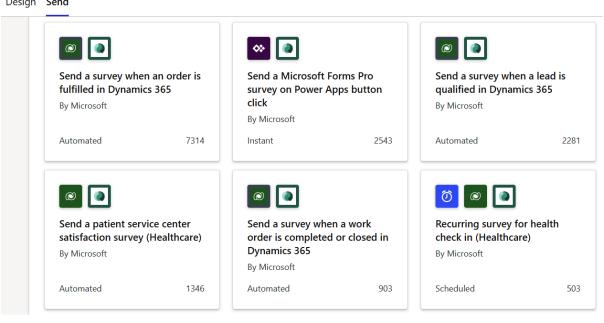

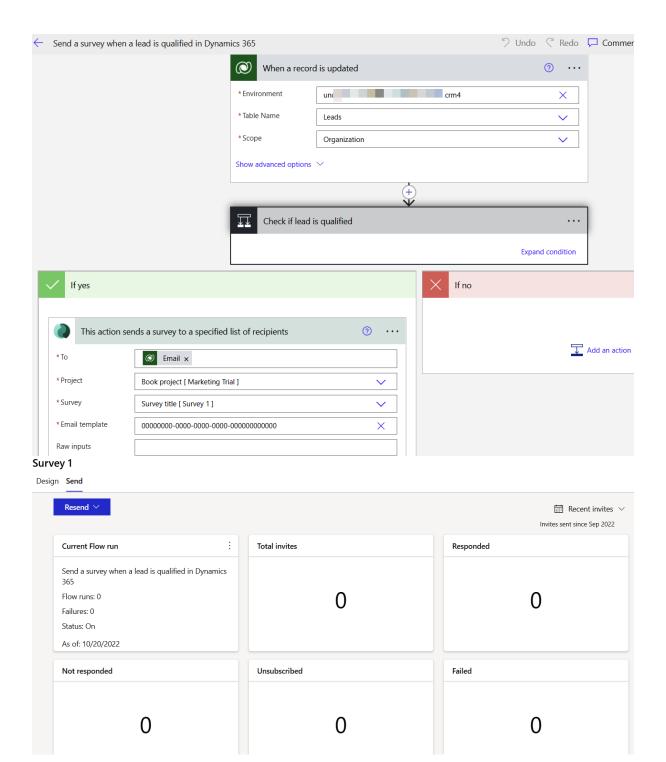

## Survey 1

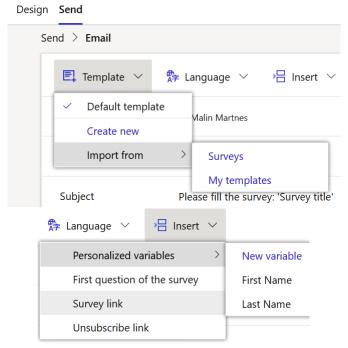

## Import contacts

∨ Advanced options

Add contacts in bulk by uploading a .CSV file. Download template

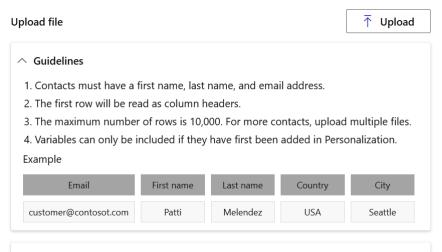

 $\times$ 

| Send                                                                                                    |  |
|----------------------------------------------------------------------------------------------------|--|
| Choose an embed format                                                                                                    |  |
| Inline                                                                                                    |  |
| Add variables                                                                                                    |  |
| + New variable                                                                                                    |  |
| Embedded code How to use this code                                                                                                    |  |
| <pre><script src="https://mfpembedcdnweu.azureedge.net/mfpembedcontweu/Embed.js" type="text/javascript"></script><link href="https://mfpembedcdnweu.azureedge.net/mfpembedcontweu/Embed.css" rel="stylesheet" type="text/css"/> <script type="text/javascript"> function renderSurvey(parentElementId,FirstName, LastName, locale){var se = new</pre></td></tr><tr><td>Copy</td></tr><tr><td>Survey links</td></tr><tr><td>Copy link</td></tr><tr><td>https://customervoice.microsoft.com/Pages/ResponsePage.aspx?id=<br>s_ZMP6RJItMGLUAJJsUBUM1NFTExCUVFXVVQxSEg0SFREMFpZSEZC</td></tr><tr><td>This is a generic link that won't track personal information.</td></tr><tr><td>Сору</td></tr><tr><td>Custom links</td></tr><tr><td>Group responses by region, language, or other categories with a custom URL.</td></tr><tr><td>— Create link → Export</td></tr></tbody></table></script></pre> |  |

# Download a QR Code

Customers can scan this code to fill out the survey.

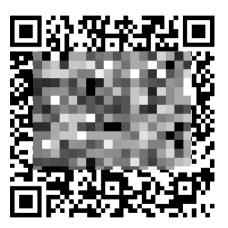

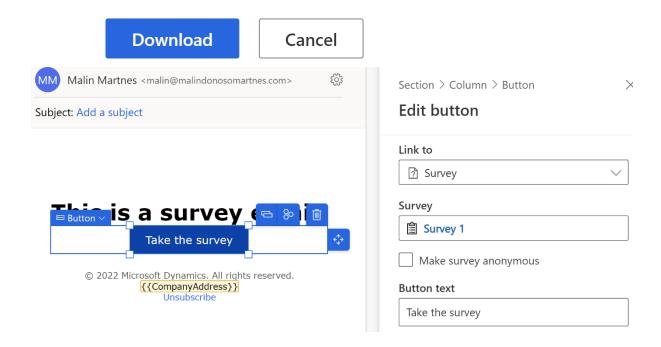

# Create a new journey

# Name the journey

Journey 1

# Choose the type of journey

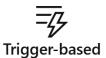

Respond in real time to customer actions, like form submitted, cart abandoned, and purchase made.

# Segment-based

Reach out to targeted audiences, like loyalty members, with high-impact, personalized journeys.

# Choose a trigger \*

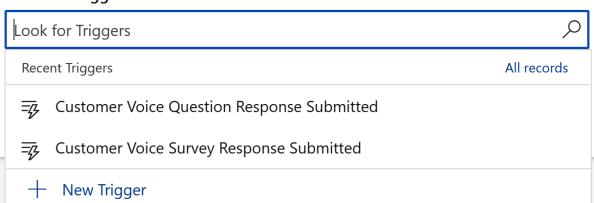

# **Chapter 10: Power Platform**

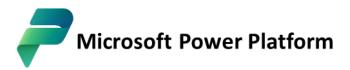

The low-code platform that spans Microsoft 365, Azure, Dynamics 365, and standalone apps.

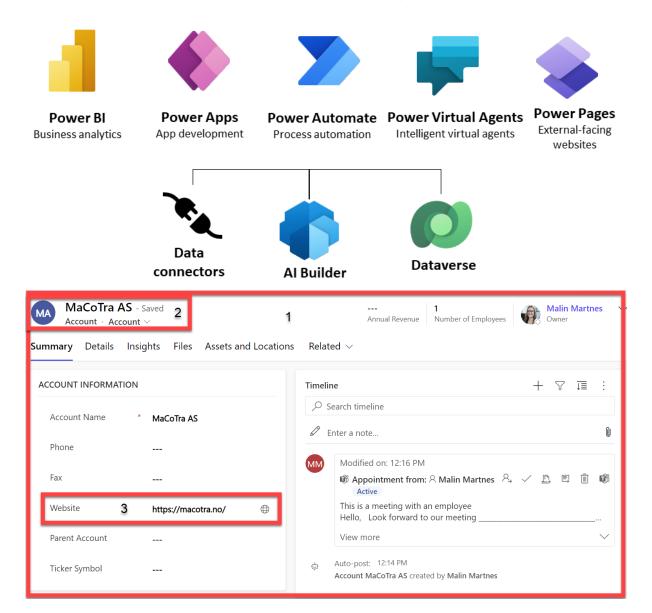

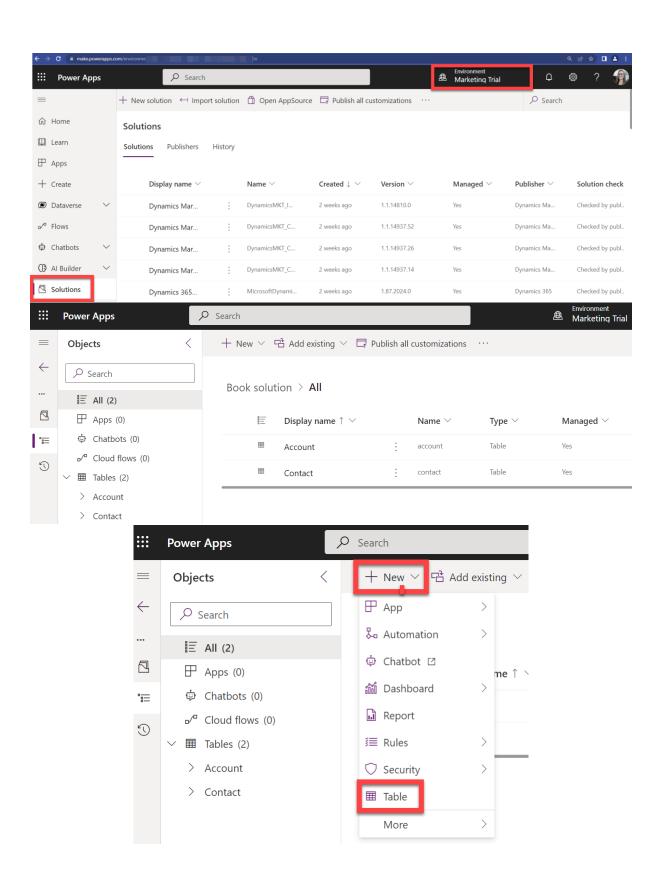

## New table

Use tables to hold and organize your data.

#### Learn more

Properties Primary column

Display name \*

My custom table

Plural name \*

My custom tables

Description

Enable attachments (including notes and files) 1

Save Cancel

Advanced options ∨

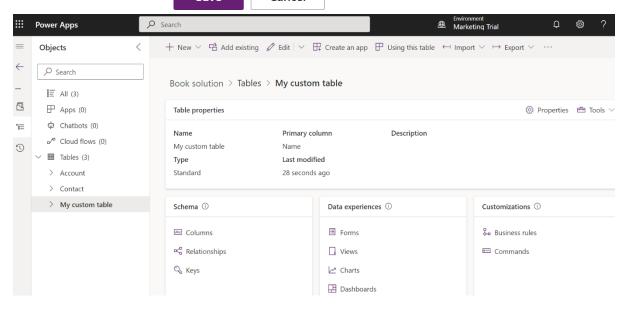

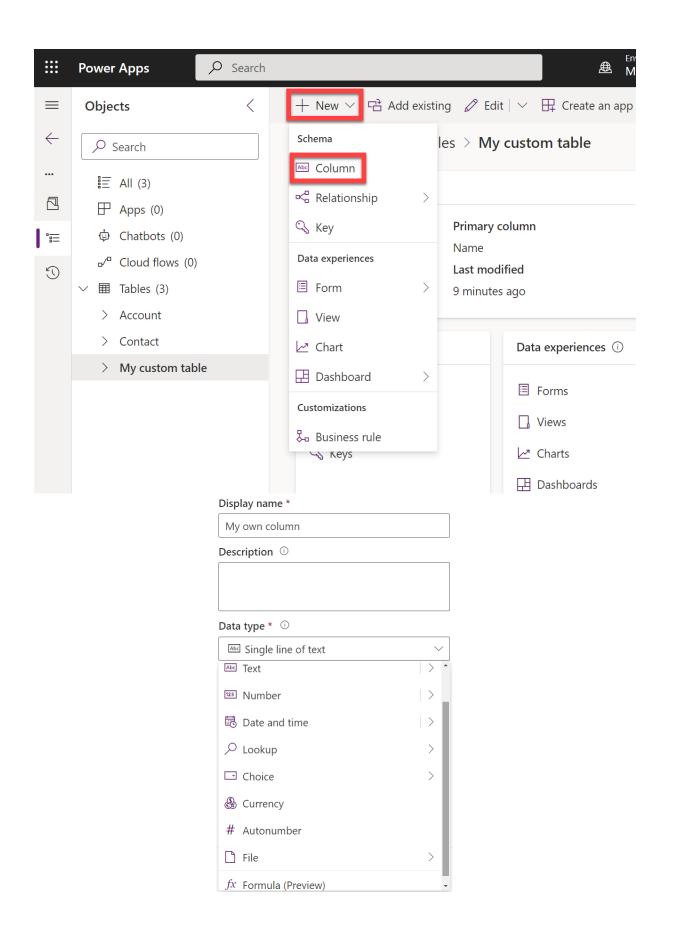

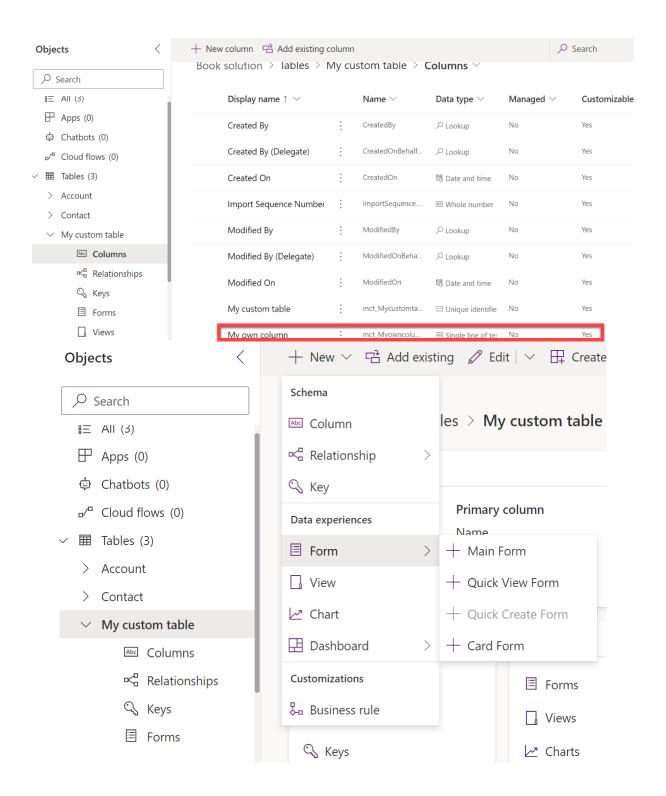

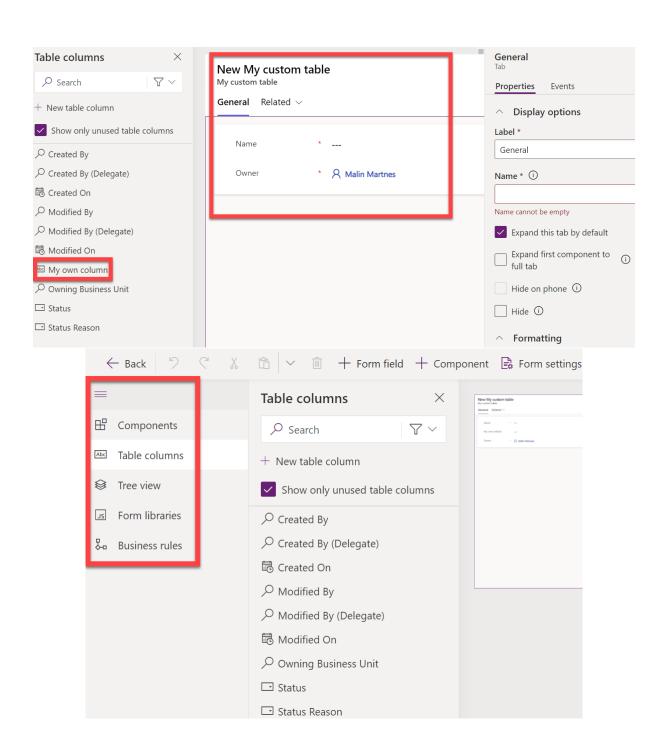

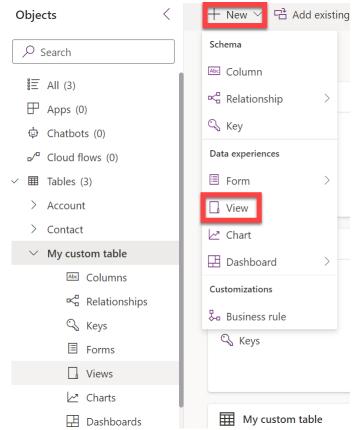

#### Create a view

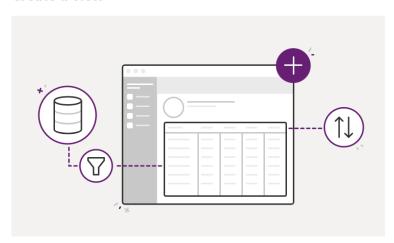

Use a view to define how a list of records for a table appears in your app. Choose which columns to display, set the column width, specify how records are sorted, and more.

| <b>New view</b> My custom table | × |
|---------------------------------|---|
| Name                            |   |
| My new view                     |   |
| Description                     |   |
|                                 |   |
|                                 |   |
|                                 |   |

Create

Cancel

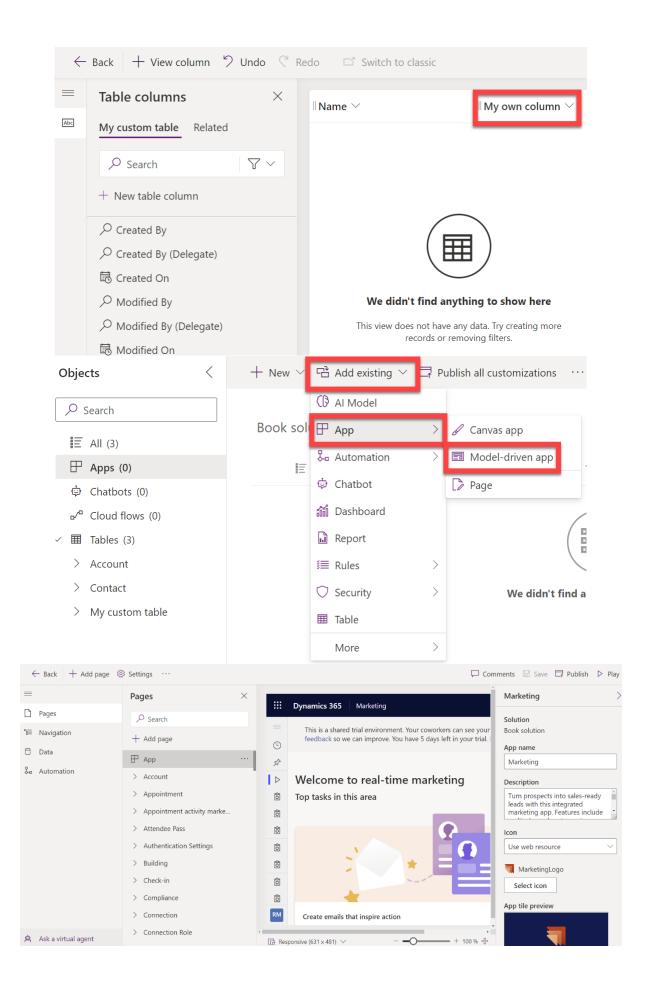

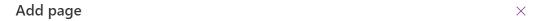

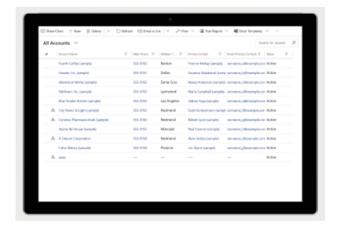

Select a page type

Table based view and form

Dashboard

Custom

Display records of a data table in a full-page list view. Creating a data view page also adds an associated form page for viewing and editing data on a selected record.

Next Cancel

 $\times$ 

 $\times$ 

# $\leftarrow$ Add table view and form pages

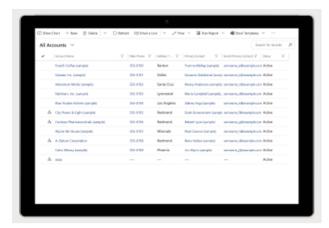

Choose data table for these pages

Select existing table

Create new table

Select one or more tables

∠ my

✓ My custom table

✓ Show in navigation

Display records of a data table in a full-page list view. Creating a data view page also adds an associated form page for viewing and editing data on a selected record.

Add

Cancel

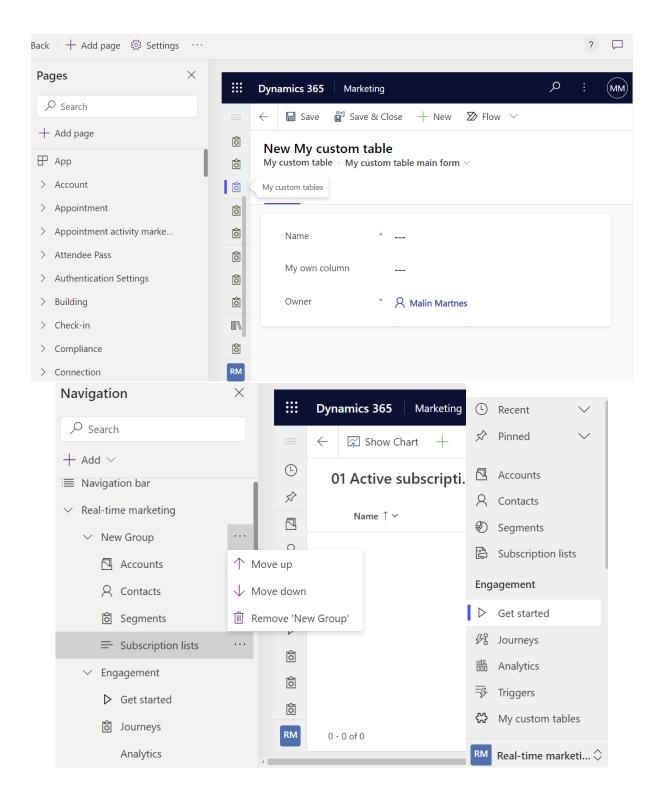

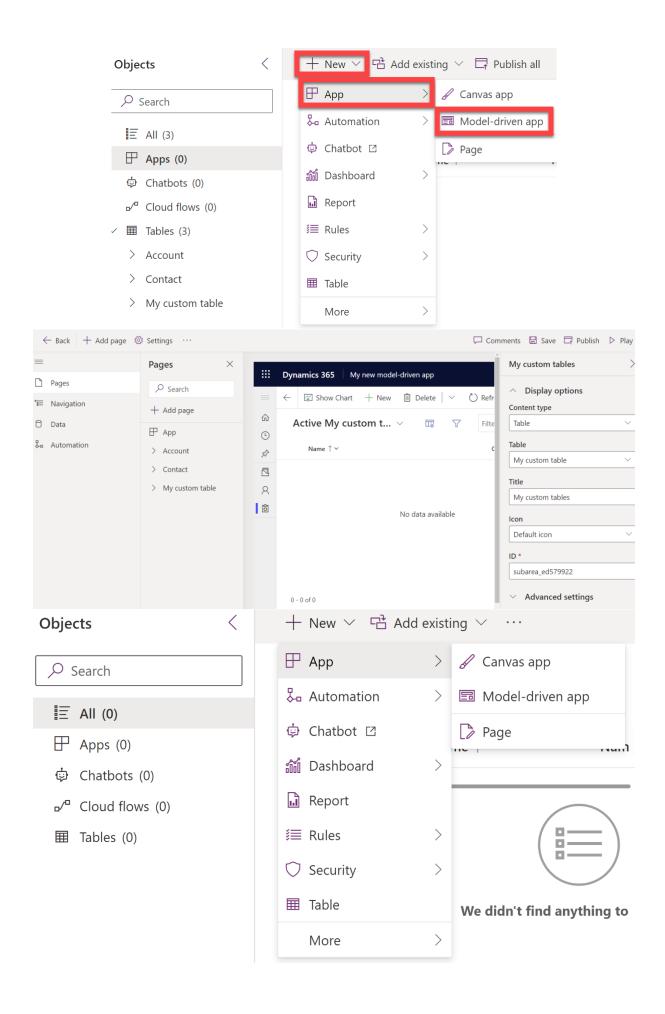

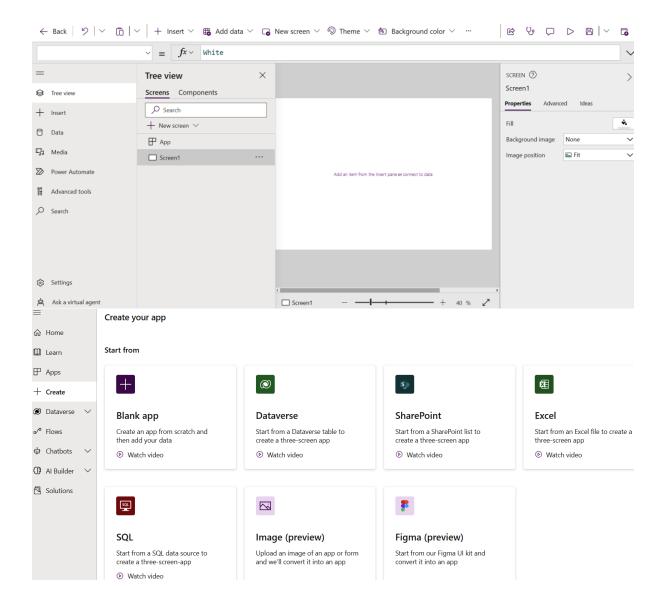

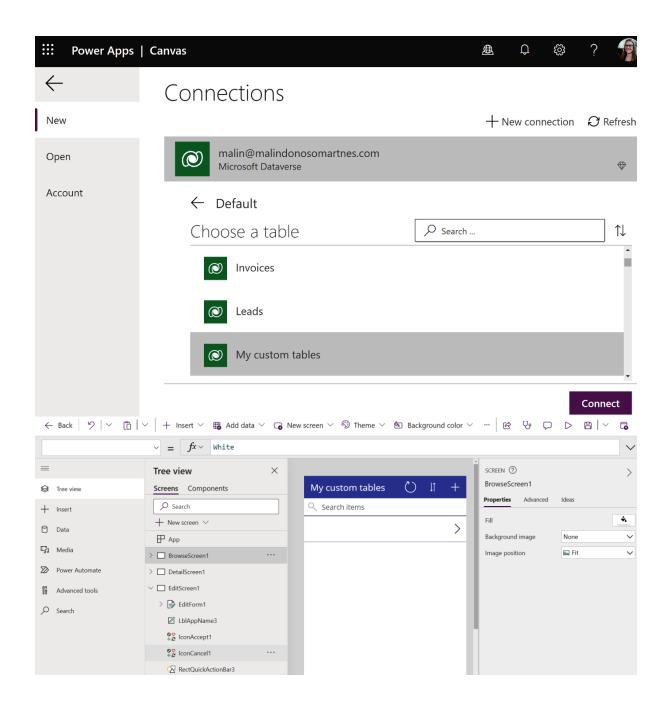

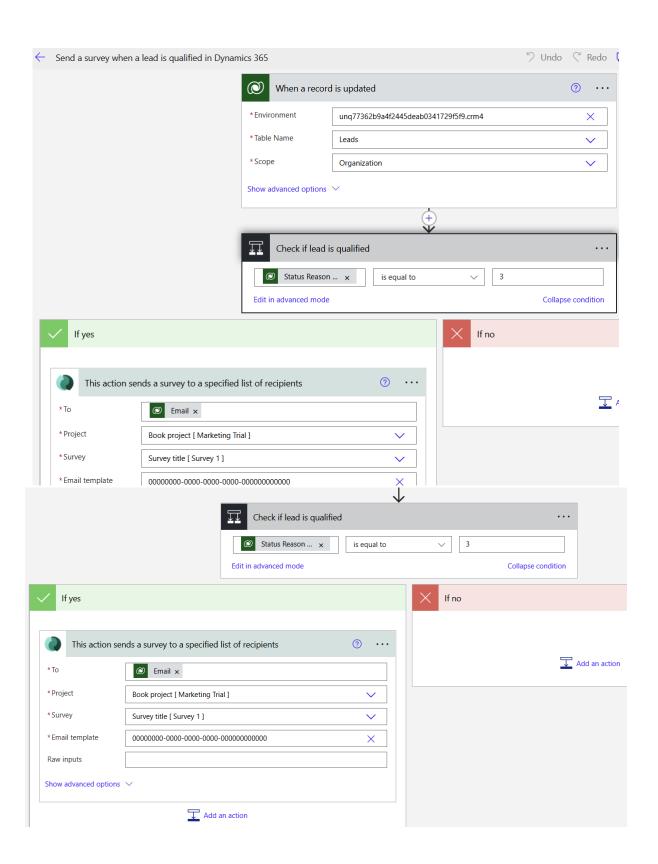

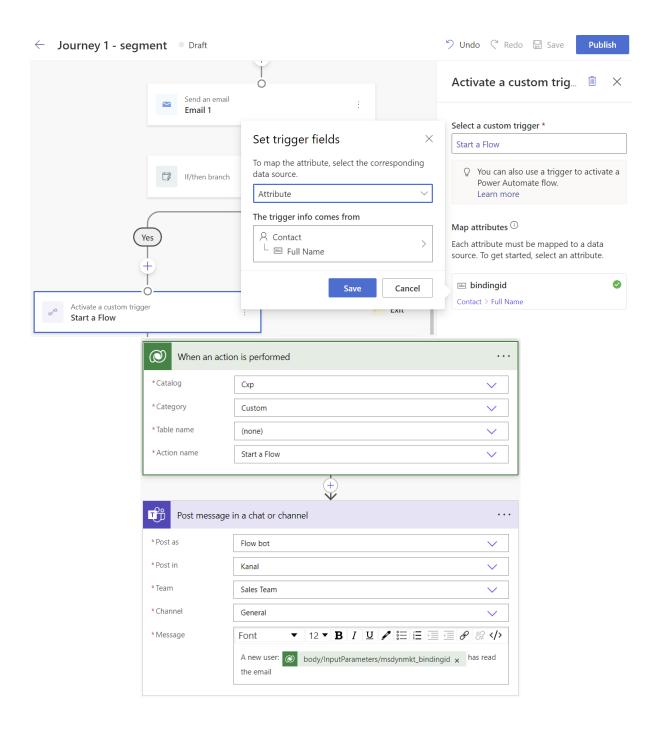

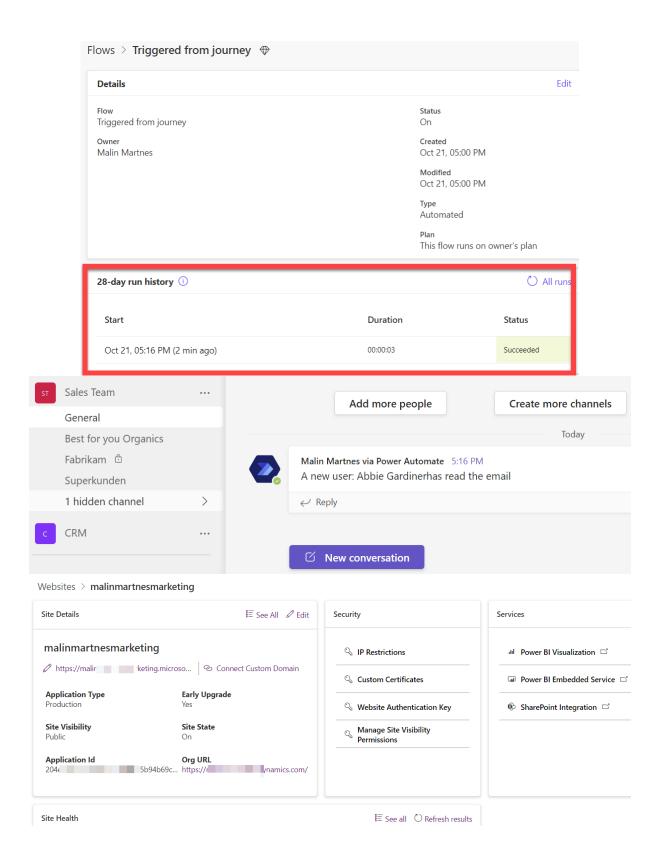

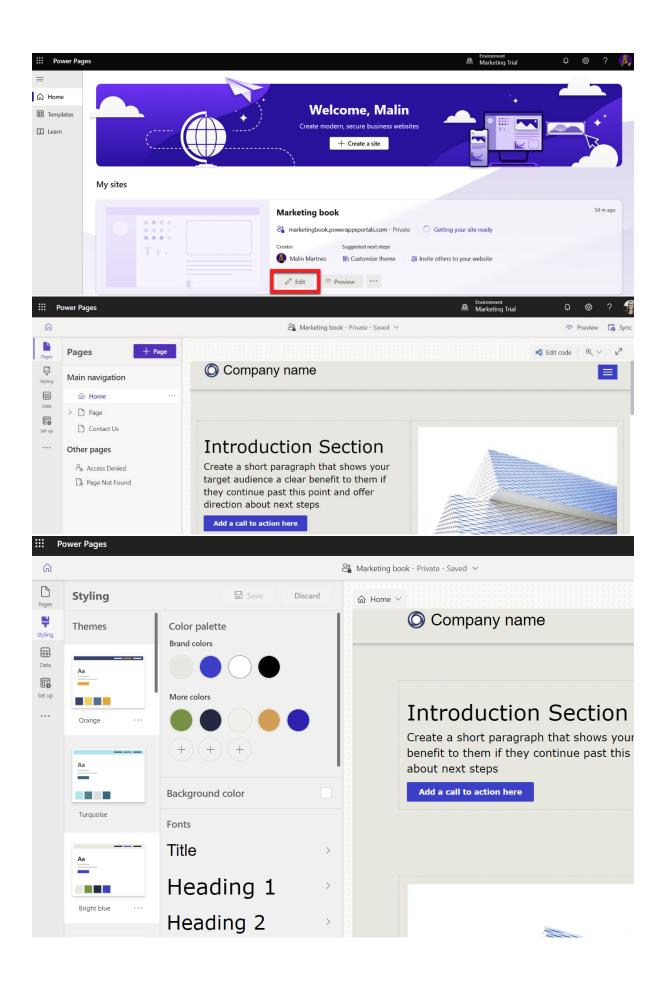

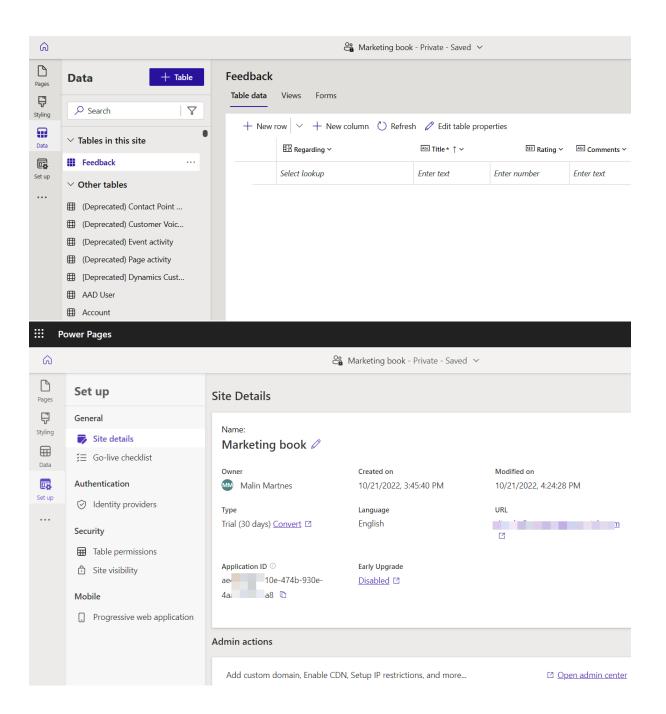

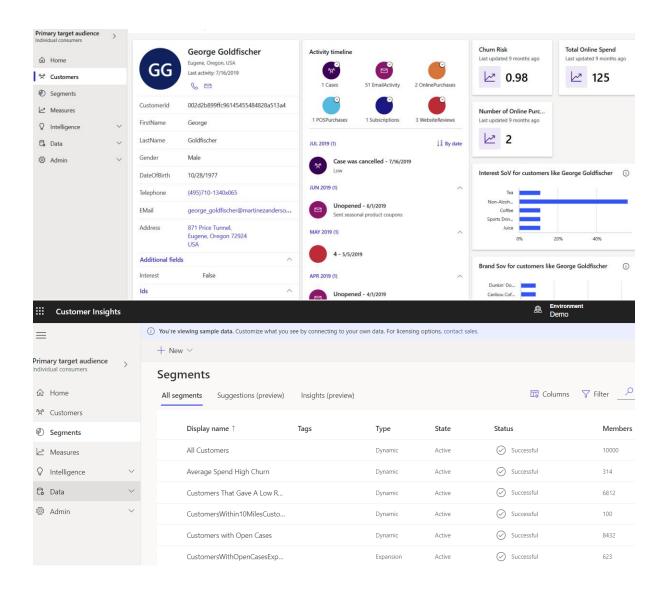